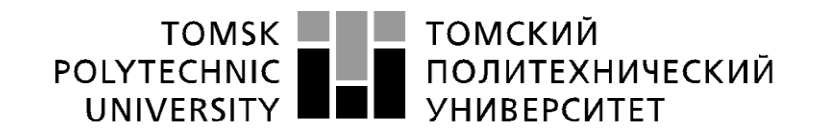

### Министерство науки и высшего образования Российской Федерации федеральное государственное автономное образовательное учреждение высшего образования «Национальный исследовательский Томский политехнический университет» (ТПУ)

Школа ИШНПТ Направление подготовки 18.04.01 Химическая технология ООП Технологии переработки минерального и техногенного сырья Специализация Химическая технология керамики и композиционных материалов Отделение школы (НОЦ) - НОЦ им Н.М. Кижнера\_

# **ВЫПУСКНАЯ КВАЛИФИКАЦИОННАЯ РАБОТА МАГИСТРА**

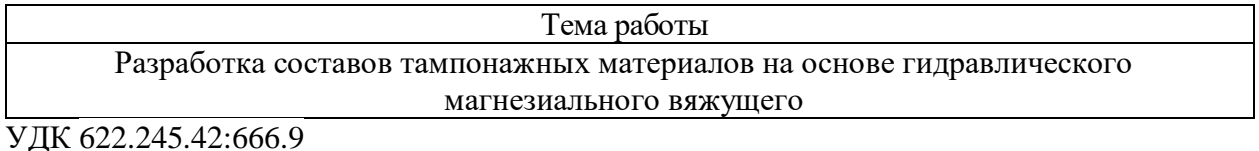

Обучающийся

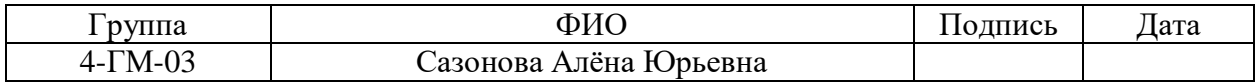

Руководитель ВКР

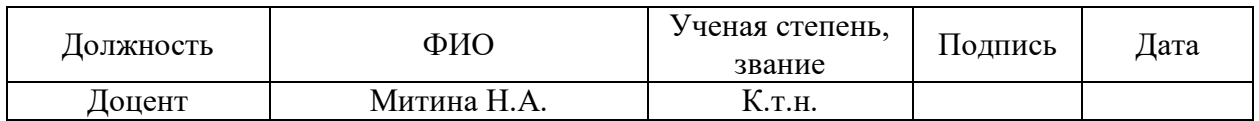

### **КОНСУЛЬТАНТЫ ПО РАЗДЕЛАМ:**

По разделу: «Финансовый менеджмент, ресурсоэффективность и ресурсосбережение»

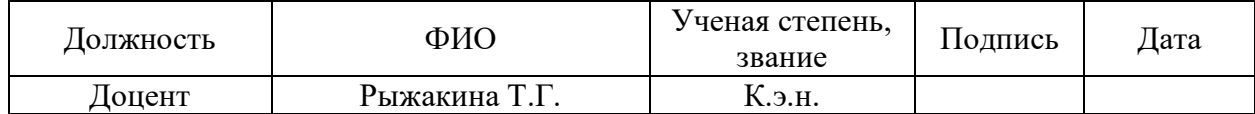

По разделу: «Социальная ответственность»

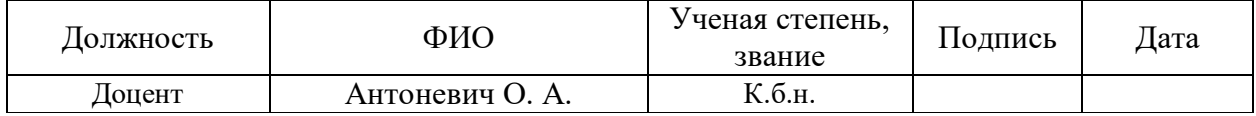

### **ДОПУСТИТЬ К ЗАЩИТЕ:**

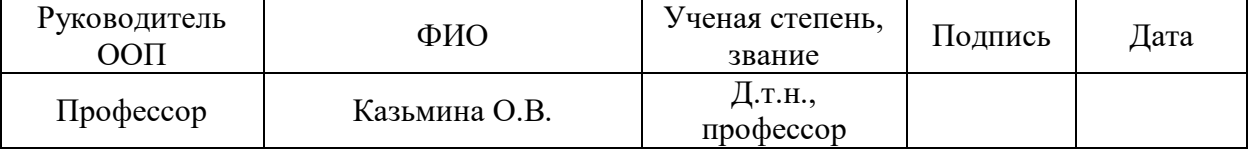

### **ПЛАНИРУЕМЫЕ РЕЗУЛЬТАТЫ ОБУЧЕНИЯ ПО ООП 18.04.01 ХИМИЧЕСКАЯ ТЕХНОЛОГИЯ**

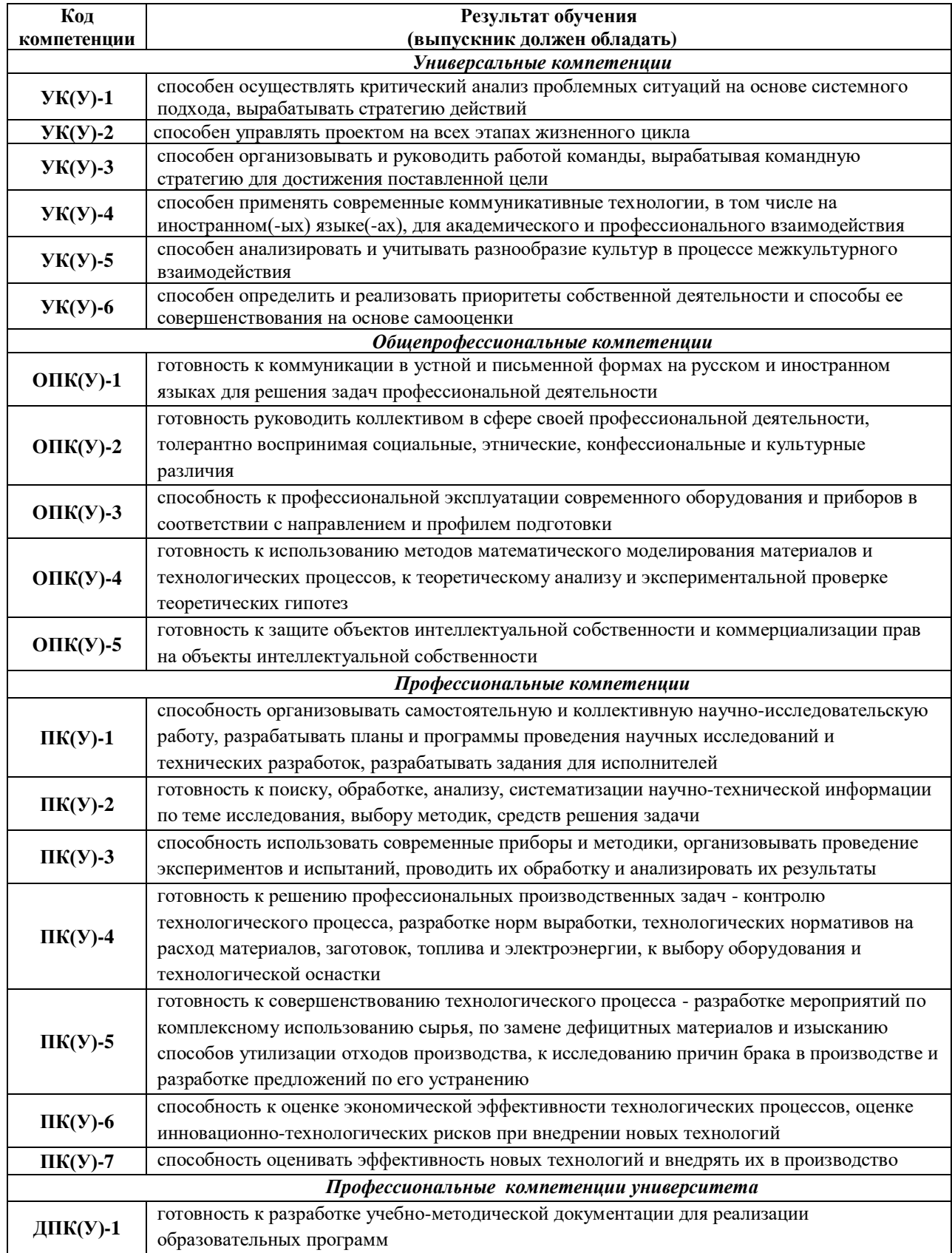

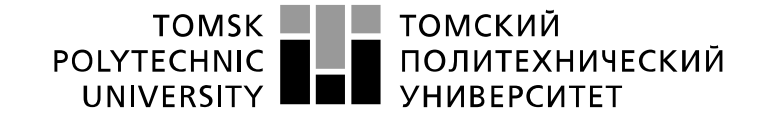

#### Министерство науки и высшего образования Российской Федерации федеральное государственное автономное образовательное учреждение высшего образования «Национальный исследовательский Томский политехнический университет» (ТПУ)

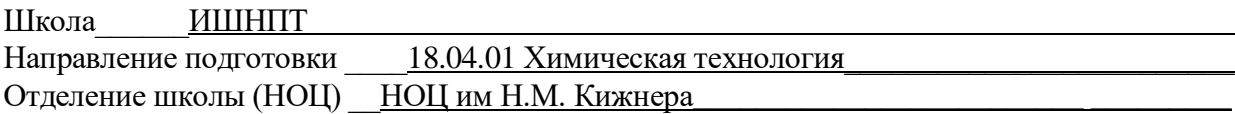

УТВЕРЖДАЮ:

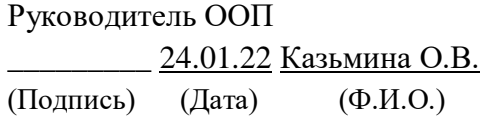

### **ЗАДАНИЕ**

# **на выполнение выпускной квалификационной работы**

В форме:

выпускной квалификационной работы магистра

Студенту:

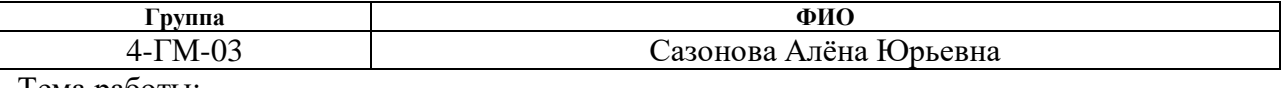

Тема работы:

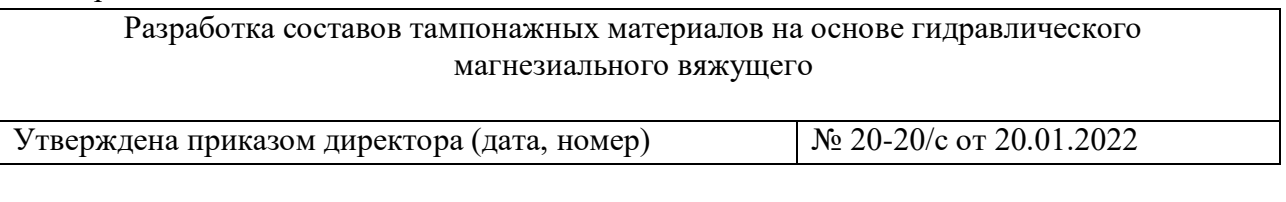

Срок сдачи студентом выполненной работы: 08.06.2022

# **ТЕХНИЧЕСКОЕ ЗАДАНИЕ:**

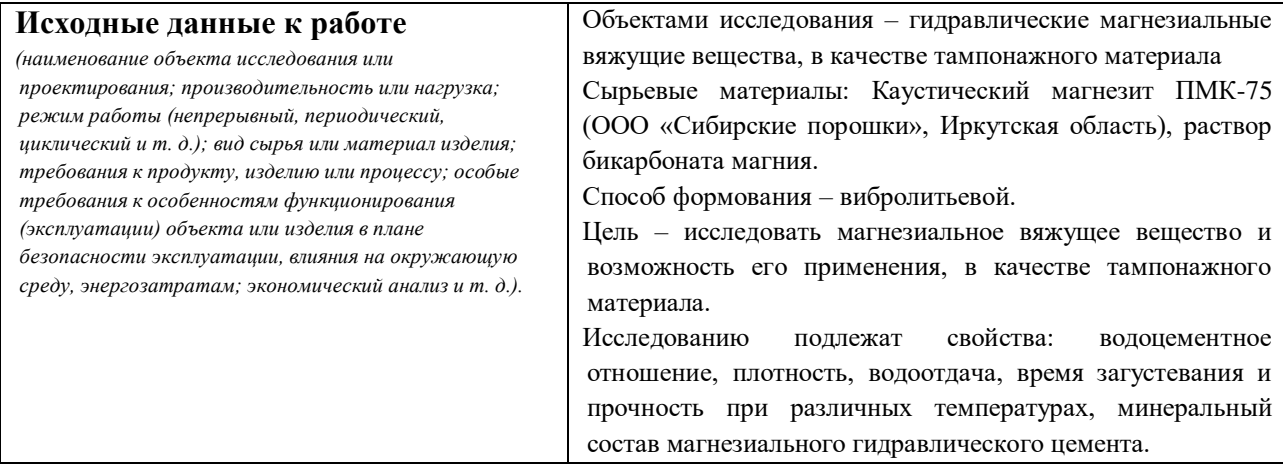

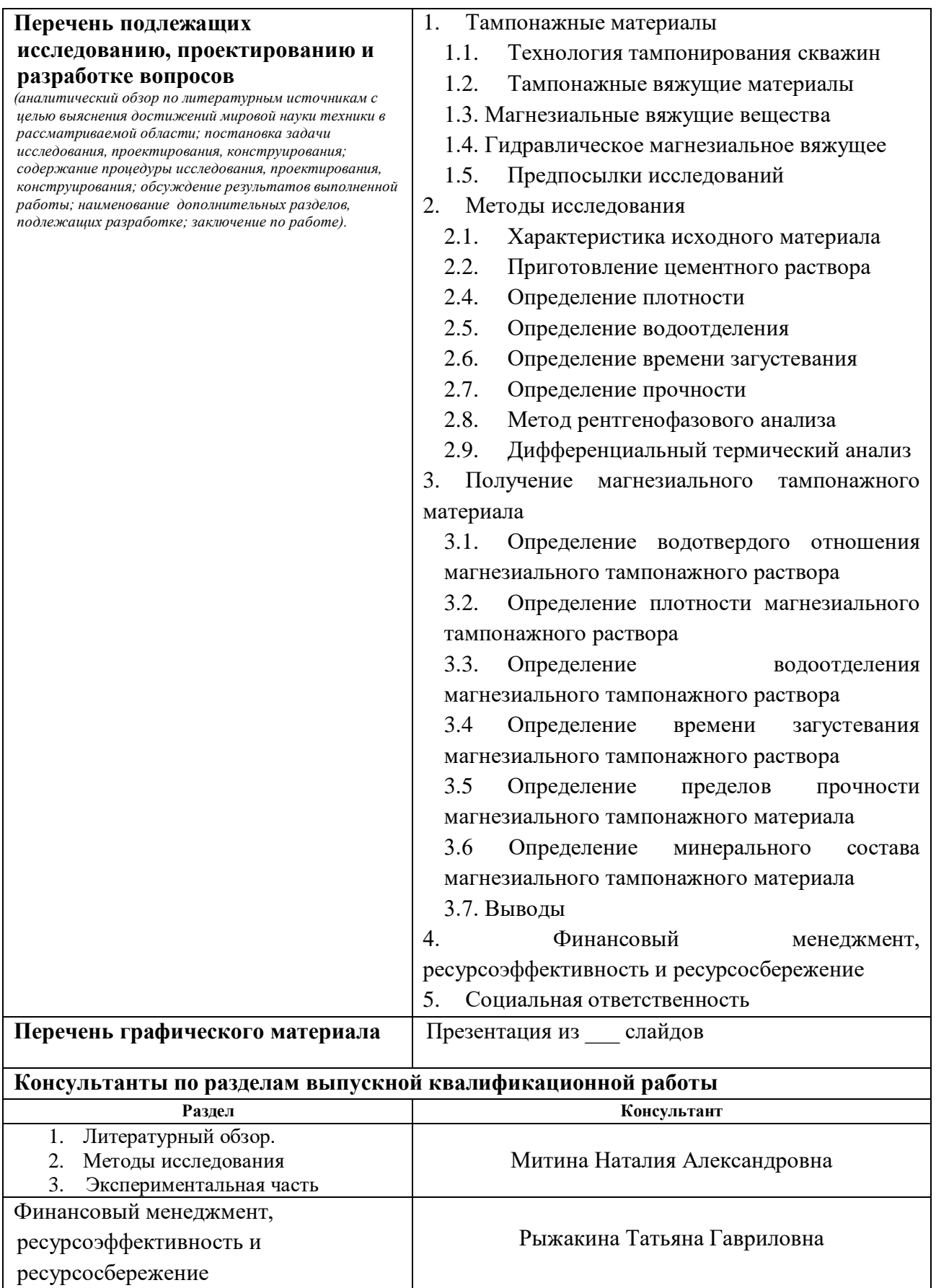

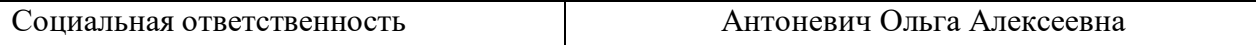

**Названия разделов, которые должны быть написаны на русском и иностранном языках: Литературный обзор**

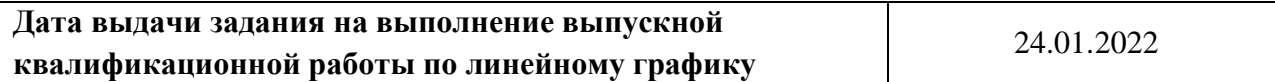

# **Задание выдал руководитель:**

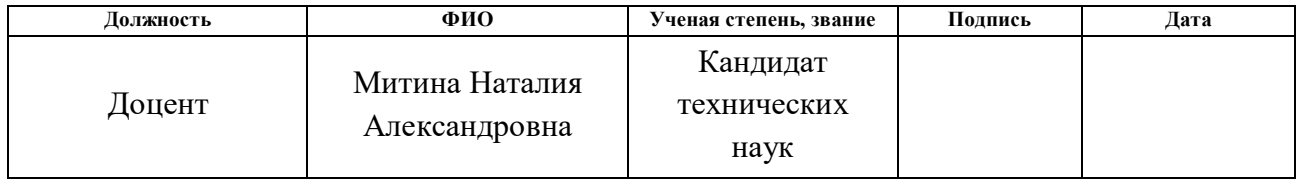

# **Задание принял к исполнению студент:**

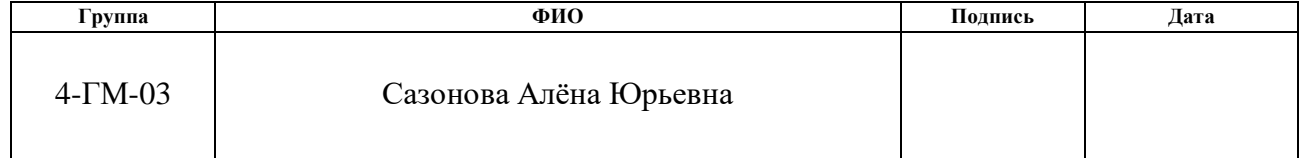

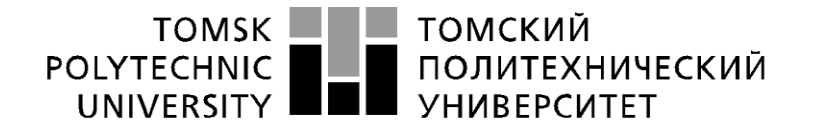

#### Министерство науки и высшего образования Российской Федерации федеральное государственное автономное образовательное учреждение высшего образования «Национальный исследовательский Томский политехнический университет» (ТПУ)

Школа\_\_\_\_\_\_ИШНПТ\_\_\_\_\_\_\_\_\_\_\_\_\_\_\_\_\_\_\_\_\_\_\_\_\_\_\_\_\_\_\_\_\_\_\_\_\_\_\_\_\_\_\_\_\_\_\_\_\_\_\_\_\_\_ \_\_\_\_\_

Направление подготовки 18.04.01\_Химическая технология

Уровень образования магистратура

Отделение школы (НОЦ) \_ НОЦ им Н.М. Кижнера

Период выполнения (осенний / весенний семестр 2021/2022 учебного года)

Форма представления работы:

**Выпускная квалификационная работа магистра**

# **КАЛЕНДАРНЫЙ РЕЙТИНГ-ПЛАН**

### **выполнения выпускной квалификационной работы**

Обучающегося:

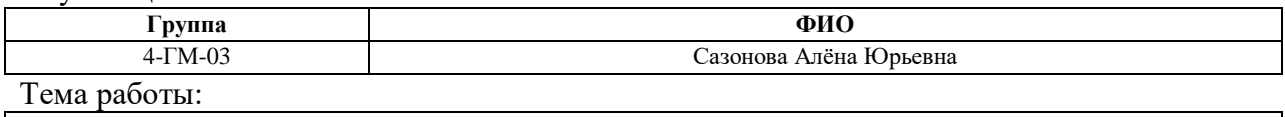

Разработка составов тампонажных материалов на основе гидравлического магнезиального вяжущего

Срок сдачи студентом выполненной работы: 08.06.2022

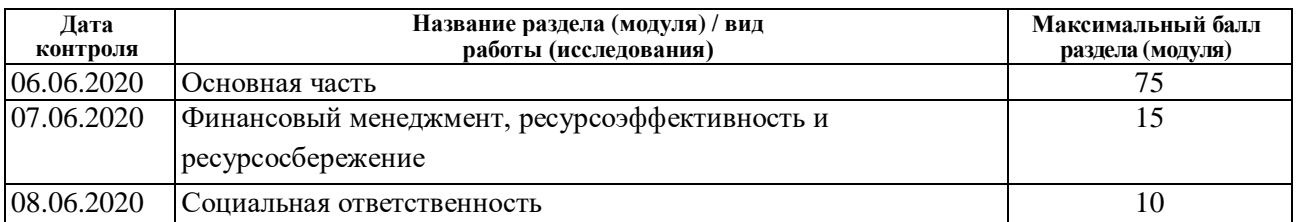

# **СОСТАВИЛ:**

# **Руководитель ВКР**

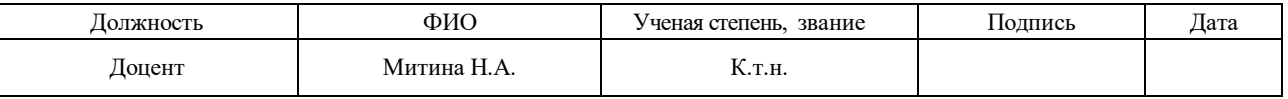

# **СОГЛАСОВАНО:**

### **Руководитель ООП**

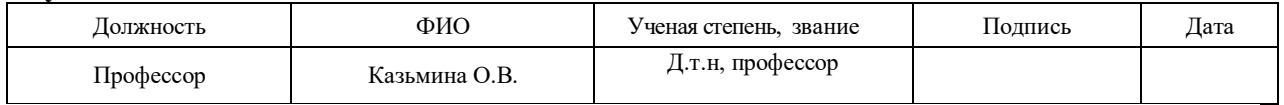

### **Обучающийся**

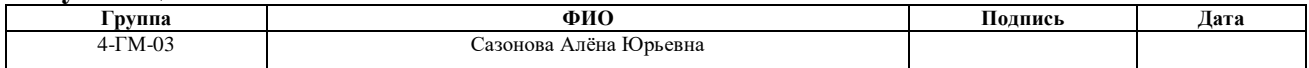

### **РЕФЕРАТ**

Выпускная квалификационная работа 124 с., 18 рис., 39 табл., 28 источников, 1 прил.

Ключевые слова: тампонажный цемент, каустический магнезит, раствор бикарбоната магния, гидравлическое магнезиальное вяжущее, цементирование скважин.

Объектом исследования является тампонажное магнезиальное вяжущее вещество, которое возможно применять в агрессивных условиях.

Цель работы – исследование состава гидравлического магнезиального вяжущего, на предмет применения его в качестве тампонажного цемента для крепления скважин.

В ходе работы проводились исследования процессов структурного формирования магнезиального цемента затворённого водным раствором бикарбоната магния.

В результате исследования был определен характер и состав новообразований, образующихся в процессе структурообразования при гидратации магнезиальных вяжущих веществ и их влияние на свойства готового материала.

Основные конструктивные, технологические и техникоэксплуатационные характеристики: водоцементное отношение, истинная плотность, предел прочности при изгибе и сжатии, фазовый состав продуктов твердения, водоотделение, время загустевания.

Степень внедрения: лабораторные испытания.

Область применения: цементирование обсадных колонн скважин.

Экономическая эффективность/значимость работы: исходя из интегрального показателя ресурсоэффективности, данный проект является перспективным выгодным с точки зрения ресурсопотребления.

В будущем планируется внедрение данного исследования в реальные условия добычи нефти и газа.

# **Оглавление**

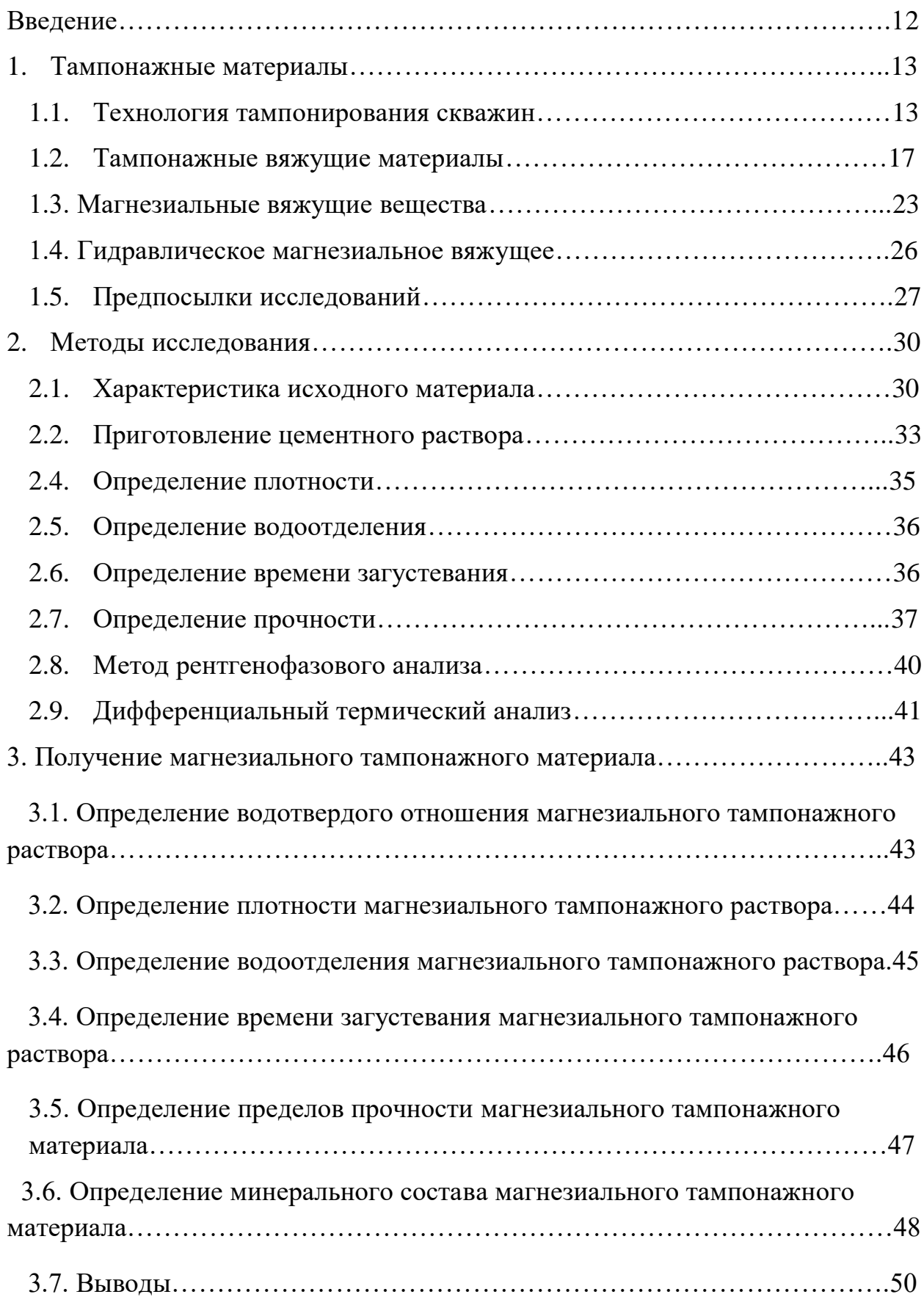

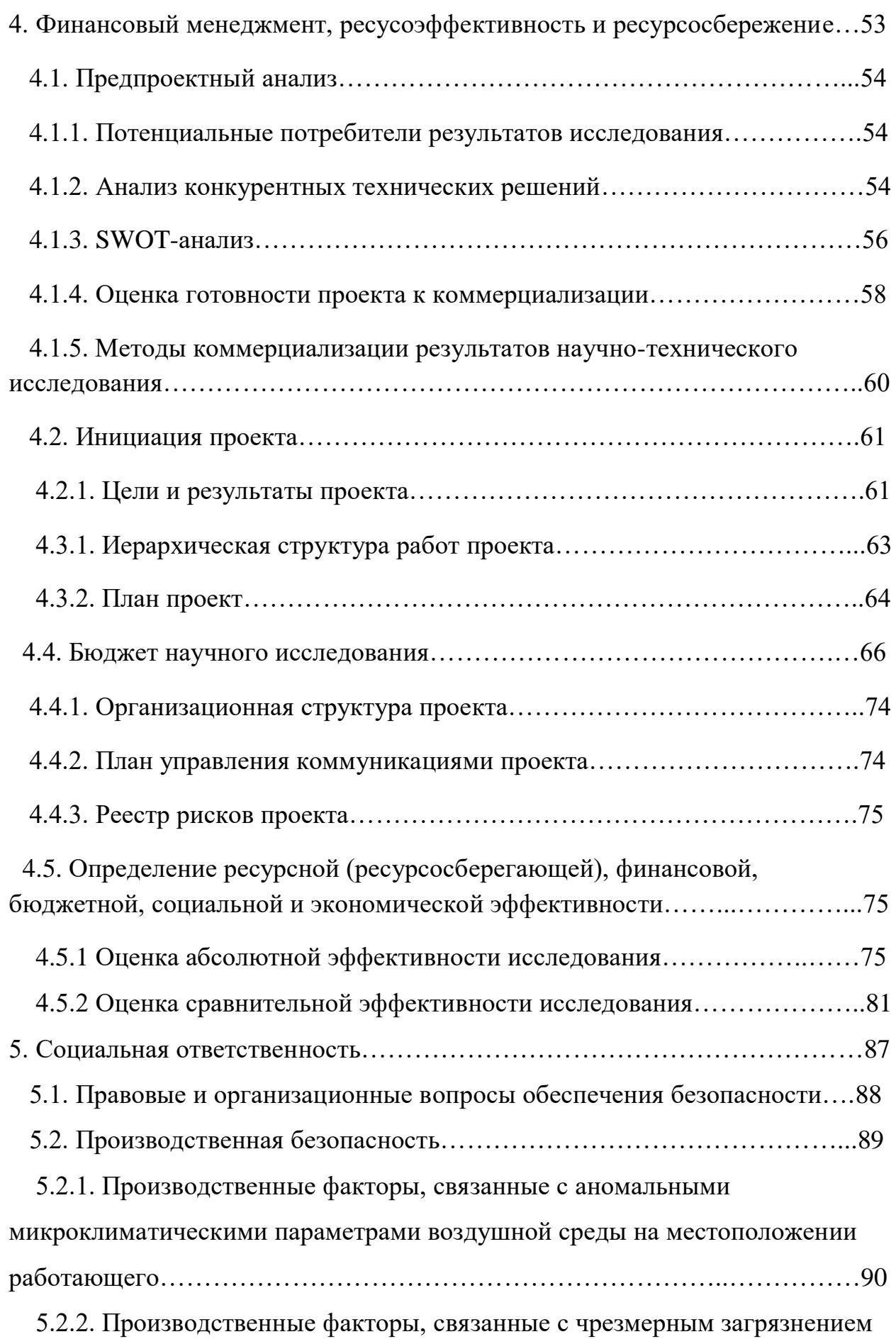

воздушной среды в зоне дыхания……..……………………………………….91

 5.2.3. Производственные факторы, связанные с движущимися (в том числе разлетающимися) твердыми объектами, наносящими удар по телу работающего (в том числе движущиеся машины и механизмы; подвижные части производственного оборудования; передвигающиеся изделия, заготовки, материалы; разрушающиеся конструкции)……………………..…93

 5.2.4. Производственные факторы, связанные с электрическим током, вызываемым разницей электрических потенциалов, под действие которого попадает работающий…………………...………………………………………94

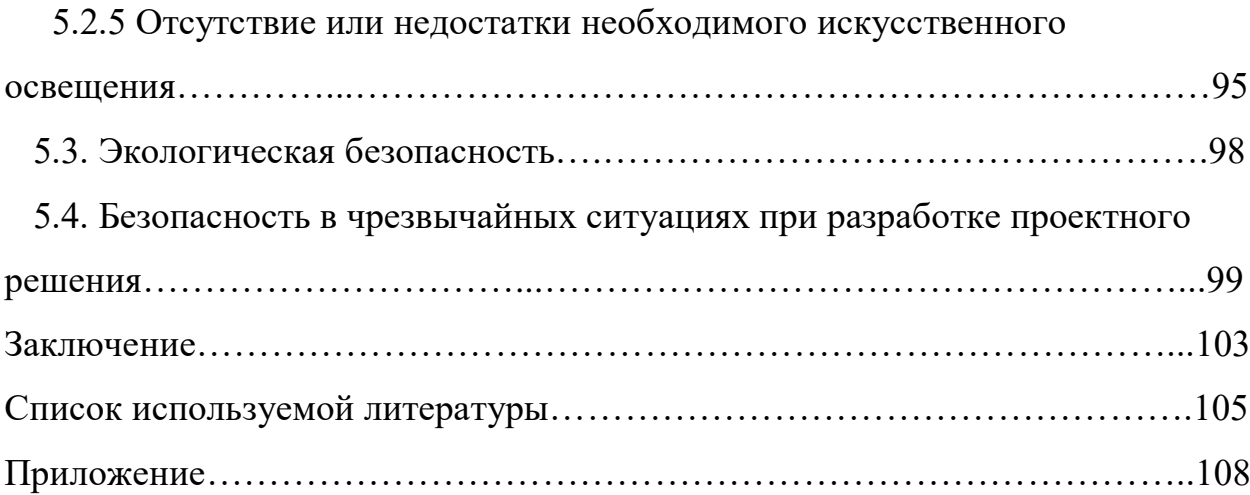

### **Введение**

**Цель диссертационной работы** – исследование процесса структуроформирования магнезиального гидравлического вяжущего, образующегося при затворении каустического магнезита водным раствором бикарбоната магния и свойств получившегося продукта.

# **Актуальность**

Разработанный гидравлический магнезиальный цемент – это уникальный материал, так как обладает высокими адгезионными свойствами, имеет безусадочную структуру при твердении и упрочняется в присутствие карбонатных вод, а также не разрушается в агрессивных средах. Данный материал обладает высоким пределом прочности на изгиб и сжатие. Из этого следует актуальность разработки – применение гидравлического магнезиального цемента, как тампонажный материал.

### **Научная новизна**

1. При замене традиционных жидкостей затворения, таких как хлориды и сульфаты магния, на водный раствор бикарбоната магния стало возможным получение водонерастворимого, то есть гидравлического вяжущего вещества.

2. Найдены закономерности структуроформирования магнезиального камня при затворении бикарбонатом магния.

3. Установлено, что при затворении каустических магнезиальных порошков раствором бикарбоната магния образуются гидрокарбонаты магния и гидратгидроксикарбонат магния, нерастворимые в воде, способствующие твердению магнезиальных композиций как в воздушновлажных условиях, так и в воде.

# **Практическое применение**

1. Разработан отличный материал для крепления обсадных колонн в скважине, соответствующий требованиям для портландцементов.

# <span id="page-12-0"></span>**1. Тампонажные материалы**

# <span id="page-12-1"></span>**1.1. Технология тампонирования скважин**

На данный момент добыча нефти и газа является основополагающей отраслью в развитии экономики России. Поэтому потребность в разработке месторождений природного сырья и возобновлении скважин накопления стало очень актуальной задаче в XXI веке.

Выделяют несколько видов скважин:

- Структурно поисковые скважины применяются для исследования близко расположенных пластов нефти и газа;
- Эксплуатационная скважина это скважина для добычи газа и нефти;
- Для проведения различных исследований используют оценочную скважину;
- Разведочная скважина предназначена для определения границы залегающего пласта нефти или газа и структурного исследования пород на глубине;
- Контрольная скважина для слежения за несколькими близко расположенными скважинами, так называемым «кустом»;
- После выработки скважины, ее заполняют специальными растворами для поддержания давления и оставляют для нагнетания – нагнетательная скважина;
- Для фиксации пласта и замедления движения в пласте применяют опорную скважину.

Для того чтобы приступить к разработке нового месторождения необходимо произвести разведочные работы. Под разведочными работами подразумевается бурение вертикальной скважины с меньшим, по сравнению с эксплуатационной скважиной, диаметром, каждые 150-300 метром в среднем происходит отборка керна, который отправляют в лабораторию для исследования. По результатам разведочной скважины принимается решение: если оно показало, что нефтяные или газовые пласты больших размеров, то открывают кустовое бурение. Под кустовым бурением подразумевают несколько наклонно-направленных скважин, устье которые близко расположены к друг другу, но конечные точки приходят в разные места пласта для быстрой и безопасной разработки.

Этапы бурение скважины [1]:

- Направление;
- Кондуктор;
- Промежуточная колонна;
- Эксплуатационная колонна;
- Потайная колонна (профильный перекрыватель);
- Хвостовик.

На рисунке 1 изображена схема вертикально-направленной скважины.

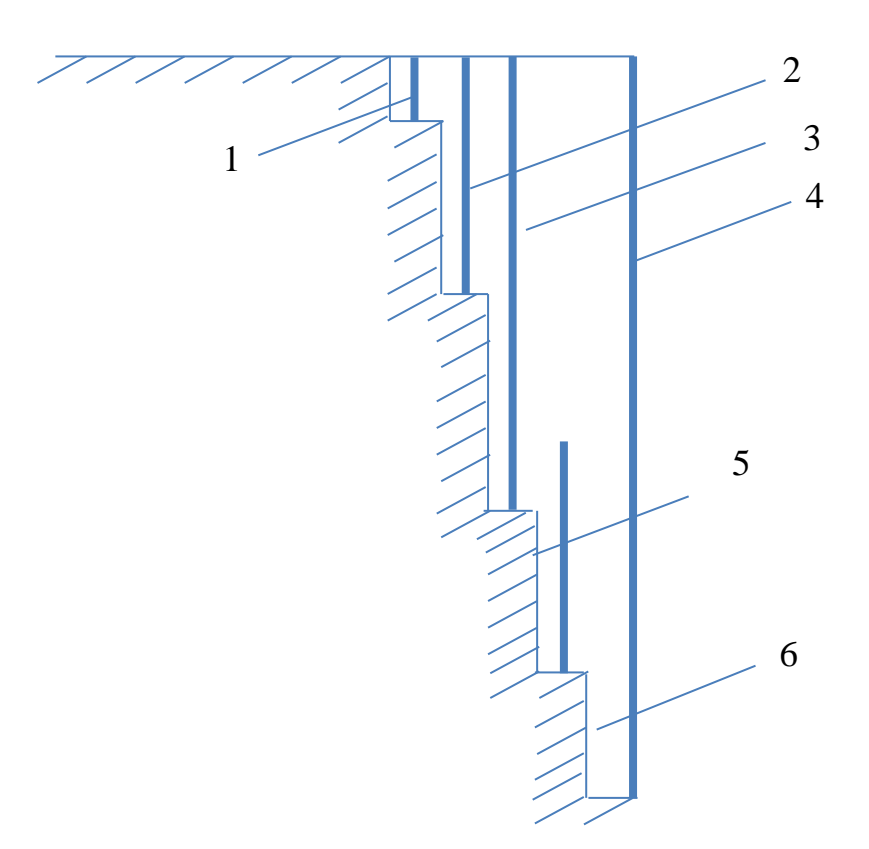

Рис.1 Схема разреза скважины:

1 - направление; 2 - кондуктор; 3 - промежуточная колонна; 4 эксплуатационная колонна; 5 – потайная колонна; 6 – хвостовик.

Направление – это вертикальная часть скважины, так называемое устье, продолжительностью от 5 до 60 метров, имеет наибольший диаметр и служит для закрепления устья скважины.

Кондуктор – это следующий этап бурения скважины, продолжительностью до 1000 метров, служит для укрепления стенок скважины, предотвращая от разрушения водными пластами.

Промежуточная колонна – это промежуточный этап бурения скважины, по диаметру также меньше, чем кондуктор, используется в тех случая, когда скважина имеет большую продолжительность более 2600 метров или угол наклона скважины. Служит защитой от разрушения водоносных пластов зоны бурения и страховкой для дальнейшего бурения.

Эксплуатационная колонна разрабатывается также с меньшим диаметром, чем промежуточная колонна. Глубина ее зависит от залегания пласта с полезными ископаемыми. С помощью нее образуется надежный канал для выкачивания нефте- и газо-продуктов, далее ее используют для закачки химреагентов для поддержания необходимого давления в скважине.

Верхняя часть потайной колонны располагается внутри обсадной колонны, а нижняя часть находится в стволе скважины, обычно она применяется для перекрытия интервала осложнения и является неизвлекаемой[1].

Крепление/цементирование скважины нужно для:

- обеспечения безопасного эксплуатирования скважин, прочности и долговечности, снижает влияние водоносных пластов на выработку нефти и газа;

- не дает возможности смешиваться добываемых продуктов с породой, водой и другими химическими веществами при добыче;

- выдерживание регламента, в котором сказано о защите металла обсадных колонн от коррозии и разрушение под давление водоносных или иных пластов.

После спуска обсадных колон происходит цементирование пространства между породой и металлом. Чаще всего цементируют пространство обсадной колонны полностью двумя разными цементами. Но бывают случаи, когда цементируются только нижнюю часть обсадной колонны, а области продуктивного пласта и вовсе не цементируется.

На рисунке 2 подробное показано цементирование обсадной колонны поэтапно.

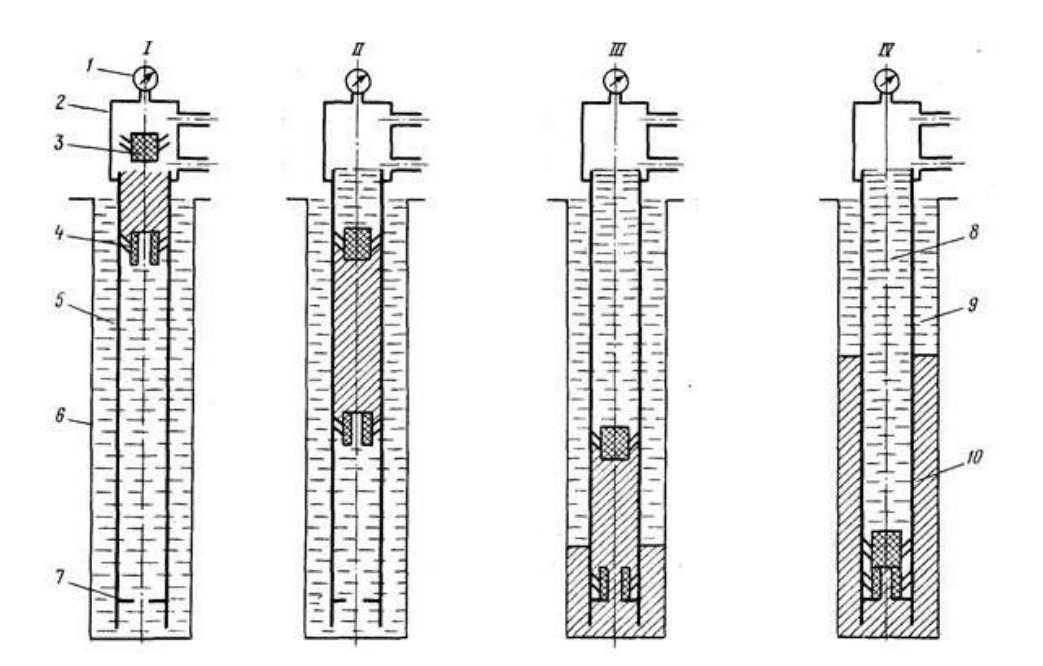

Рис. 2 Схема цементирования обсадной колонны[2]: I – начало подачи цементного раствора; II – подача цемента по обсадной колонне; III – начало продавки затрубного пространства; IV – окончание продавки.

1 - манометр; 2 -цементировочная головка; 3 - верхняя пробка; 4 – нижняя пробка; 5 – обсадная колонна; 6 – стенки скважины; 7 – стоп-кольцо; 8 – продавочная жидкость; 9 –буровой раствор; 10 –цементный раствор.

Иногда применяют временное крепление стенок скважины глиняным раствором. Это происходит из-за того, что процессе бурения твердых пород скорость бурения не понижается, долото нагревается и может разрушаться и выходить из строя. Поэтому подается глиняный раствор и при высоких температурах глина, спекаясь, образует защитный короб для долота, а также защитный слой на поверхности грунта, это позволяется временно закрепить грунт и обсадную колонну. Но необходимо хорошо знать траекторию водоносных пластов, чтобы не произошло размыва защитного слоя.

В процессе бурения наклонных и горизонтальных скважин появляется некоторое количество проблем, например устойчивость ствола скважины. Из практики, в моменте достижения необходимого угла наклона возникают осложнения бурения, проблема с выносом шлама и образования его в больших количествах. Вследствие чего скорость бурения падает, образуются затяжки и посадки. Для предотвращения выполняют проработку и промывку ствола. Образование шлама в больших количествах свидетельствует о том, что произошло разрушение и осыпание ствола скважины.

# **1.2. Тампонажные вяжущие материалы**

<span id="page-16-0"></span>Тампонажные материалы – это совокупность порошкообразных материалов и жидкости затворения, в процессе смешения в определенных пропорциях которых происходит образование камневидного тела посредствам твердения раствора. Данные материалы используются в бурении, для крепления осадных колонн, заполняя пространство между породой и колонной. К тампонажным материала выдвигаются высочайшие требования и ГОСТы.

Основные требования к тампонажным материалам:

- прочность;
- безусадочность;
- водостойкость;
- коррозионная стойкость;
- низкое водопоглощение;
- высокие адгезионные свойства.

При смешении тампонажного материала с жидкостью затворения образуется тампонажным материал. Варьирую количеством жидкости затворения является возможным получить материал с различными свойствами. Водоцементное отношение – это отношение количества цемента к количеству жидкости затворения[3].

Портландцементы – это основные материалы, которые используются для цементирования скважин в настоящее время. Они бывают с различных марок и с разным добавками, что подходит для использования разного рода условий. Портландцементы соответствуют нормативным документам и заданным параметрам ГОСТ, но зачастую не являются стойкими в агрессивных средах, в солевых и водоносных пласта, не дают требуемую эксплуатационную коррозионную стойкость.

Гидравлическое вяжущее, которое получено тонким измельчение портландцементного клинкера с добавление различных добавок называют портландцементом [4].

Виды портландцементов:

- 1. Быстротвердеющий имеет в составе гранулы шлака и активных минералов. Прочность при изгибе на третье сутки должна быть не менее 40кгс/см<sup>2</sup>.
- 2. Нормально твердеющий набирает прочность как обычный цемент на протяжении 28 суток.

- 3. Пластифицированный содержит в составе гипс и пластифицирующие добавки.
- 4. Гидрофобный имеет в составе гидрофобизирующие добавки (мылонафат, асидол), которые, в свою очередь, обеспечивают материалу гигроскопичность;
- 5. Сульфатостойкий используется для специфических условий (морозостойкости);

Образование цементного клинкера идет посредствам спекания тонкодисперсной глины, известняка, кремнезема до однородности. Гипс к клинкер добавляют, для регулирования сроков схватывания и других свойств. Затем клинкер измельчают для получения портландцемента. При затворении водой портландцемента алюминаты и алюмоферриты кальция первыми вступают в реакция с гипсом – первый этап твердения.

Сроки схватывания портландцемента напрямую зависят от тонины помола, так как при тонком измельчении увеличивается удельная поверхность частиц, соответственно увеличивает скорость схватывания. Также стоит отметить, что на скорость схватывания влияет степень обжига клинкерного камня. Если клинкер слабо обожжен, то скорость увеличивается, а сильно обожженный – уменьшает, при сравнении с цементом нормального обжига [5].

Накопление и рост кристаллогидратов происходит в течении 3-6 часов после затворения портландцемента водой, далее образуются коагуляционные структуры, которые, в свою очередь, приводят к образованию кристаллической фазы.

Затем гидратируются алюминатные частицы, входящие в состав клинкера. Высокую прочность данный цемент обретает уже на третьи сутки, но гидратация не считается законченной, так как наивысшую степень прочности цемент обретает на 28-е сутки после затворения. После 28-ми суток скорость гидратации значительно падает, но завершается, она продолжаться годами, следовательно будет продолжаться набор прочности, посредствам клинкерного фонда цемента[6].

Допускается внесение различных активных добавок до 15% в состав портландцемента без изменения его названия по требованиям ГОСТ. Добавки вносятся в момент помола клинкерного камня[7].

Также по компонентному составу портландцементы классифицируются по ГОСТ 25597-83 «Цементы тампонажные. Классификация»:

- портландцемент без добавок (кроме гипса);
- портландцемент, имеющий в составе не более 20% минеральных добавок;
- портландцемент, с добавками в количестве 20-80%;
- бесклинкерный цемент, в основе которого известковокремнеземистые вяжущие, доменные шлаки (отходы металлургии);
- цемент, состоящий из клинкера глинозема;
- цемент на основе гипса;
- цементы-композиты, состоящие из нескольких вяжущих материалов.

Основополагающие свойства, такие как: устойчивость к соленосным пластам, механическая прочность, а также минералогический и химический состав вяжущих веществ, должны удовлетворять требования к тампонажным материалам [8]. Так как тампонажный материал – это неотъемлемая часть строительства скважины.

Также к тампонажным материалам, как и ко всем видам материала для строительства, в процессе эксплуатации выдвигаются особенные задачи:

гарантировать изоляцию от размыва подземными водами;

- обеспечить герметичность обсадных колонн;
- отделить газоносные пласты друг от друга;
- обеспечить надежное сцепление цемента с окружающей породой;
- обеспечить надежное сцепление цемента с металлом обсадных колонн;
- обеспечить корозионностойкость металла колонн.

Из требований по ГОСТ можно вынести, что тампонажный материал должен быть не только безусадочным, обладать высокой прочностью и иметь подвижность в процессе прокачивания в скважину, но и иметь высокую корозионную стойкость, низкую газонепроницаемость и стойкость к агрессивным средам.

В настоящее время почти всех компании на рынке нефти и газа цементируют скважины портландцементом, потому он удовлетворяет требования всех нормативных документов, но порой эксплуатационные требования по адгезионным свойствам, экологичности и коррозионной стойкости остаются вне соответствия. Такие проблемы заставляют исследователей искать пути их решения.

Традиционно, в тампонажных материалах для увеличения водо- и газонепроницаемости, а также коррозионной стойкости используются такие методы[9]:

- 1. Незначительное изменение минерального и химического состава цементного клинкера, для достижения высоких сульфатостойких и коррозионностойких минералов в составе;
- 2. Ввод различных добавок (загустители, пластификаторы) для регулирования прочностных характеристик, понижения водоотдачи и повышения газонепроницаемости.

Данные методы позволяют решить лишь небольшую часть вышеперечисленных проблем. А проблема возникновения адгезионных свойств у портландцементного раствора так и остается не решенной. Так как, обычно, тампонажные материалы затворяют водой либо хлоридом магния, у портландцементов не возникает адгезионных связей с водорастворимыми солями и, тем самым, невозможно образование непроницаемого контакта. Образование адгезионные связей в тампонажных растворах возможно в том случае, если жидкость затворения будет приближена по составу к агрессивной среде и содержать в составе те же соли, что и среда в водоносных пластах.

Известно, что при взаимодействии оксида магния MgO с водных раствором хлорида магния MgCl<sub>2</sub> образуется магнезиальное воздушное вяжущее вещество[10]. В процессе затвердивания возникает прочный цементный камень. И в местах контакта с водорастворимыми природными солями(бишофит, галит, сильвинит и др.) данный камень упрочняется. Также магнезиальный цемент имеет высокую стойкость к растворам этих же солей. Можно предположить, что такой материал подошел бы, как материал для тампонирования скважин, потому что не уступает про прочности и другим характеристикам портландцементам, но есть один минус. Этот минус заключается в том, что магнезиальное вяжущее затворенной водных раствором хлорида магния, всё-таки является воздушным вяжущим, так как не имеет стойкости к пресным и минеральным водам и может использоваться в воздушной среде с влажность не более 60%.

Для использования магнезиального вяжущего вещества во влажных условиях, необходимо разработать состав гидравлического вяжущего, а скорее всего заменить жидкость затворения и испытать данный цемент по всем требованиям нормативных документов и ГОСТ для тампонажных материалов.

Из этого следует, цель моего научного исследования – разработать и испытать гидравлический магнезиальный вяжущий материал, который можно использовать в качестве тампонажного материала, а также сравнить основные характеристики и свойства с портландцементами.

### **1.3. Магнезиальные вяжущие вещества**

<span id="page-22-0"></span>Издавна магнезиальные вяжущие материалы использовались в строительстве. Магнезиальный цемент использовали в Индии, Франции, Новой Зеландии, Германии, и при строительстве Великой Китайской стены. В Индии многие постройки из магнезиального цемента стоят и посей день. А также в Германии такой материал применялся при постройках несколько сотен лет, секрет которого передавался из поколения в поколение. Кроме того, ранее была замечена неплохая совместимость магнезиального цемента с древесными опилками.

Виды магнезиального вяжущего материала:

- каустический магнезит;
- каустический доломит.

Следует отметить, что оба вяжущих вещества экологичны, так как изготавливаются из природного магнезита и доломита. Магнезит – природный материал карбонат магния (MgCO<sub>3</sub>), который широко распространен и встречается в различных состояниях (кристаллическом и аморфном). Кристаллический магнезит обычно встречается белого или серого цвета, реже коричневого и желтого (зависит от примесей), имеет четкую кристаллическую структуру, которая напоминает доломит или мрамор, и стеклянный блеск. Образование кристаллического магнезита происходит воздействием на доломит или известняк магнезиальными растворами, реже встречается такой магнезит как осадочная порода. Аморфный магнезит, преимущественно, белого цвета напоминает фарфоровую массу, и может иметь цветные включения, в зависимости от

примесей. Такой магнезит образуется, в основном, при разложении силикатных пород богатых магнием.

Доломит -  $(MgCO_3 \text{·CaCO}_3)$  – осадочная горная порода, образованная действием магниевых солей на известняк. Это двойная соль карбонатов магния и кальция, имеющая бурый, желтый и коричневый цвет, из-за присутствия железистых включений.

Каустический магнезит и доломит обычно затворяют растворами хлорида магния или сернокислым магнием [14]. Вследствие этого магнезиальные вяжущие вещества – это воздушные вяжущие, их дальнейшее использование возможно только в условиях низкой влажности. Данный материал имеет отличную совместимость с разными заполнителями. Свойства вяжущего могу быть различны из-за роли заполнителя.

Выделяют свойства магнезиальных вяжущих материалов:

- быстрый набор прочности (2-5 суток), следовательно самый прочный материал для теплоизоляции из известных;
- высокая механическая прочность при изгибе, которая превышает прочность бетона в 3-5 раз (без армирующий материалов);
- высокая механическая прочность при сжатии, сравнимая с высокопрочными бетонами;
- пожаробезопасный материал, который выдерживает пожары 5-1 категории без разложения, разрушения и выделения токсичных веществ;
- имеет абсолютную солевую стойкость и маслостойкость, даже при воздействии нефтепродуктов, солевых пластов и масел материал продолжает набирать наращивать предел прочности;
- материал является диэлектриком, то есть имеет низкую электропроводность и диэлектрическую проводимость;

- декоративность, то есть имеет способность к имитации различных материалов от древесины до малахита;
- биоцидность и бактерицидность, что предотвращает размножение грибков и бактерий, а также имеет горький и солёный вкус, что не привлекает насекомых и грызунов;
- магнезиальное вяжущее с заполнителем из древесных опилок не имеет усадки и обладает высокой прочностью.

Стадии приготовления вяжущего раствора:

- 1. Смешение до однородности каустического магнезита с доменным шламом и ферромарганцевой пылью;
- 2. Одновременно с приготовлением сыпучих компонентов, готовится жидкость затворения следующим способом: в воде растворяют соли магния до необходимой плотности (1,3 г/см $^3$ );
- 3. Затворение водным раствором соли магния сухого материала.

Далее магнезиальное вяжущее должно быть подано в место использования с помощью насосов, в течении 2-х часов, пока цементный раствор является прокачиваемым. Стоит отметить, что транспортировка на далекие расстояния уже затворенного вяжущего материала не представляется возможным.

Магнезиальное вяжущее вещество имеет огромную область применения, как и любое воздушное вяжущее. Стоит отметить, что высокая прочность материала дополнительно увеличивает область использования. Данное воздушное вяжущее обычно используют для напольных покрытий с заполнителем в виде древесных опилок, так как образовавшийся композиционный материал не имеет усадки. Но имеет ряд особенностей таких как: неистераемость, высокая износостойкость, прочность, прекрасное сцепление с любым близлежащим материалом, нет необходимости нарезки швов. Также магнезиальное вяжущее используют, в основном, как теплоизоляционный материал, также для изготовления дисковых истирателей (дисков), изготовления перегородок, стекломагнезитовых листов для облицовки зданий и др.

### **1.4. Гидравлическое магнезиальное вяжущее**

<span id="page-25-0"></span>Для увеличений областей применения магнезитового вяжущего, необходимо разработать материал, который возможно применять в водной среде, то есть перевести магнезиальное воздушное вяжущее в ряд гидравлических. Опытным путем исследователи ТПУ пришли к тому, что, если заменить жидкость затворения водный раствор хлорида магния на водный раствор бикарбоната магния, образуется гидравлическое вяжущее вещество. Такое вещество будет не только не разрушаться в водной среде, но и приобретет адгезионные способности к пресным и минеральным водам. Не будет происходить размывания материала, а наоборот увеличиваются прочностные характеристики. Образование гидравлического магнезиального вяжущего – это необходимое условия для использования такого вяжущего в роли портландцемента. Так как к портландцементам, использующимся для крепления скважин, выдвигаются жесткие требования в соответствии с нормативной документацией и ГОСТами, поэтому моя исследовательская работа велась в рамках требований нормативной документации к портландцементам.

Особенностями магнезиальных материалов считается совместимость к различным заполнителям, включая органические и искусственные, а также высокая вяжущая способность.

При затворении бикарбонатом магния  $Mg(HCO<sub>3</sub>)<sub>2</sub>$  сначала протекает реакция $[15]$ :

$$
MgO + H_2O \rightarrow Mg(OH)_2, \tag{1.1}
$$

Далее образовавшийся гидроксид магния продолжает реагировать с бикарбонатом магния по реакции:

$$
Mg(OH)_2 + Mg(HCO_3)_2 + 2H_2O \to MgCO_3 \cdot Mg(OH)_2 \cdot 3H_2O + CO_2, \quad (1.2)
$$

Эта реакция происходит с образованием диоксида углерода, который, в свою очередь, вступает во взаимодействие с избытком гидроксида магния, образуя вторичный бикарбонат магния:

$$
Mg(OH)_2 + CO_2 \rightarrow Mg(HCO_3)_2. \tag{1.3}
$$

Полученный по третьей реакции (3) бикарбонат вновь реагирует с гидроксидом магния по второй реакции. Так образуются первичные продукты гидратации магнезиального цемента, которые обеспечивают начальное твердение, а в последующем и перекристаллизацию коллоидных продуктов в кристаллическую фазу[15].

Водный раствор бикарбоната магния – это жидкость затворения каустического магнезита, для получения гидравлического вяжущего вещества. Его получают путем растворения соли бикарбоната магния в воде в специальном аппарате – автоклаве. В нем создается повышенное давление, что приводит к ускорению химической реакции [16]. Ранее упоминалось о тех реакциях, которые идут в процессе затворения каустического магнезита водным раствором бикарбоната магния.

### **1.5. Предпосылки исследований**

<span id="page-26-0"></span>В настоящее время используемый тампонажный материал – это портландцемент, который применяют с различным добавками: пластифицирующими, облегчающими, полимерными, высокотемпературными и т.д. Данные тампонажные материалы удовлетворяют заданные параметры ГОСТ, но зачастую не отвечают эксплуатационным особенностям и адгезионным свойствам, обладают малой экологичностью и средней, а то и низкой износостойкостью.

Предложенное выше решение позволит повысить результативность нефте- и газодобычи, посредствам разработки новых скважин. Поэтому

данная проблема о создании поистине качественного тампонажного материала легла в основу моей исследовательской работы и исследователей научного центра Томского политехнического университета. Моим предшественниками был разработан состав жидкости затворения и сам гидравлический вяжущий материал, который в теории мог бы использоваться в качестве тампонажного материала.

Взаимодействие каустического магнезита с водным раствором бикарбоната магния дает основу для образования высоко водостойкого магнезиального вяжущего, который при твердении создает водонерастворимые кристаллические фазы, позволяющие набирать прочность и твердеть композиции не только на воздухе, но и водных солевых растворах.

Целью данного проекта стала исследование технологии получения и свойств магнезиальное тампонажного вещества, и возможность применения его для строительства и крепления скважин.

Объектом исследования является магнезиальные тампонажные материалы, подбор водотвердого отношение магнезиального вяжущего с жидкостью затворения для получения необходимой прокачивоемости цемента через трубы для тампонирования скважин, также придание данному раствору высокой водостойкости и коррозионностойкости, для того чтобы было возможно применение магнезиального цемента в условиях повышенного содержания солей, хлоридов и карбонатов в водных пластах.

Цель исследования – изучение процесса структуроформирования магнезиального гидравлического вяжущего, образующегося при затворении каустического магнезита водным раствором бикарбоната магния и свойств получившегося продукта.

Для достижение поставленной цели, необходимо выявить следующие задачи:

- подробно изучить химические свойства гидравлического магнезиального вяжущего материала;
- подобрать соответствующее требованиям вотоцементное отношение каустического магнезита и жидкости затворения;
- исследовать получившийся магнезиальный тампонажный материал по ГОСТ 34532-2019 «Цементы тампонажные. Методы испытаний»;
- проанализировать полученные результаты и, сравнив их требованиями для портландцементов, оценить возможность использования данное материала, в качестве цемента для крепления скважин.

# <span id="page-29-1"></span><span id="page-29-0"></span>**2. Методы исследования**

# **2.1. Характеристика исходного материала**

В данном исследовании использовался каустический магнезит марки ПМК-75 от производителя ООО «Сибирские порошки» города Иркутска.

В таблице 2.1 представлены технические характеристики каустического магнезита ПМК-75.

Таблица 2.1 Технические характеристики каустического магнезита по ГОСТ 1216-87

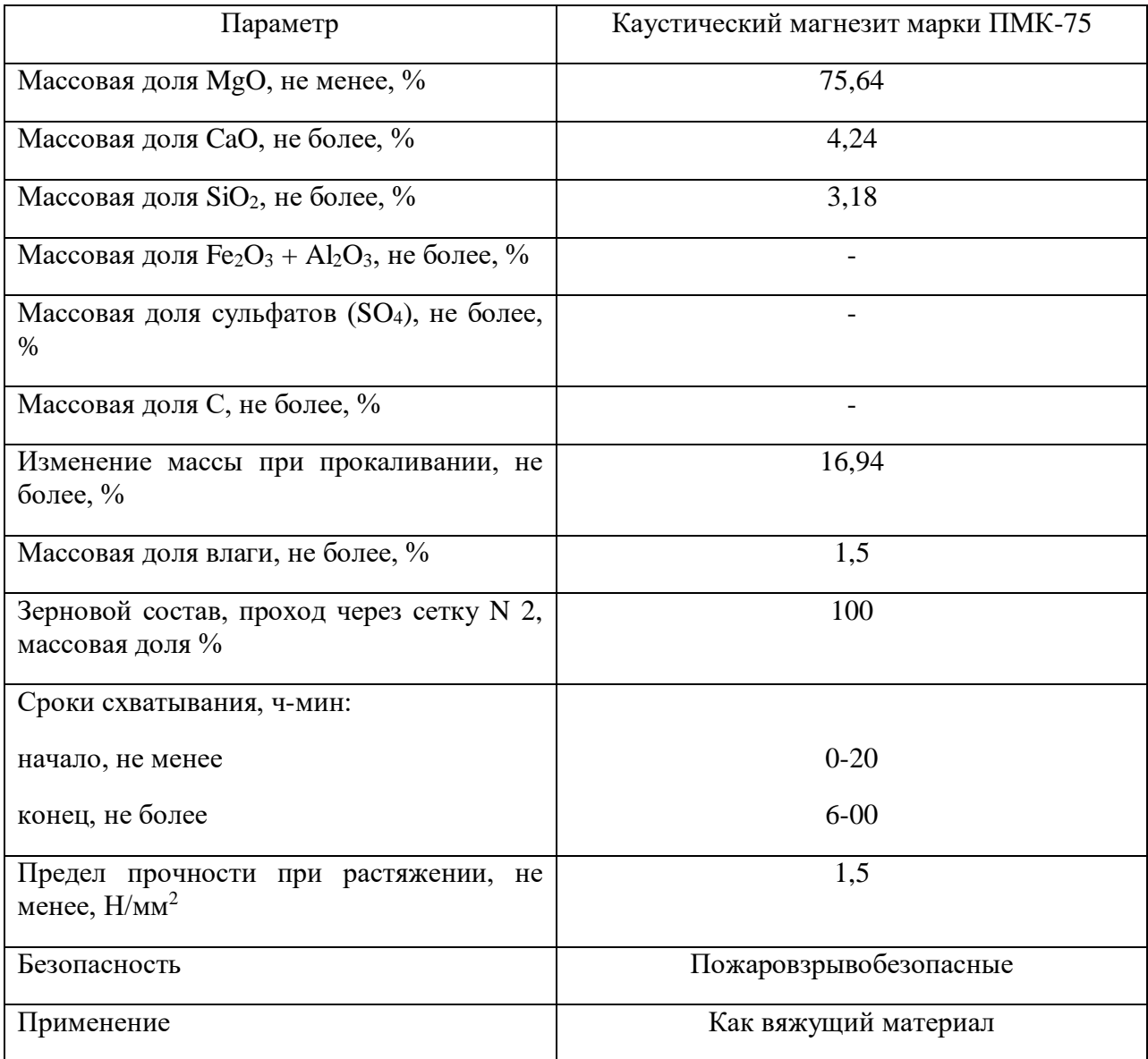

На рисунках 2.1 и 2.2 представлены рентгенограмма и термограмма использумого каустического магнезита.

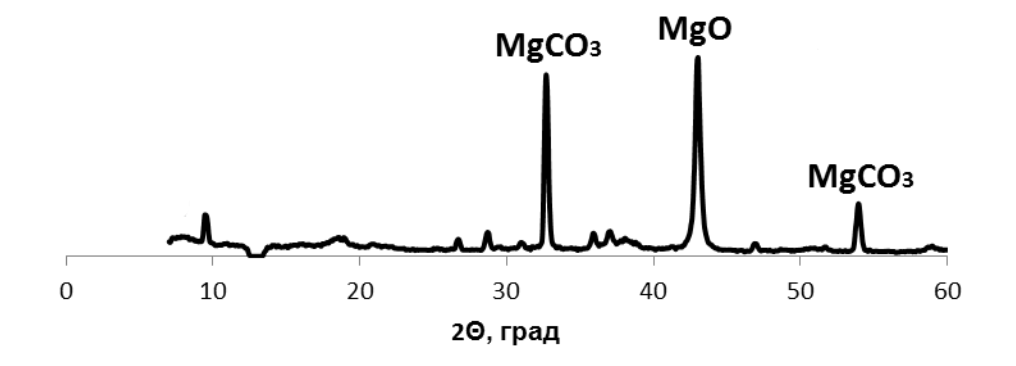

Рисунок 2.1 Рентгенограмма каустического магнезита

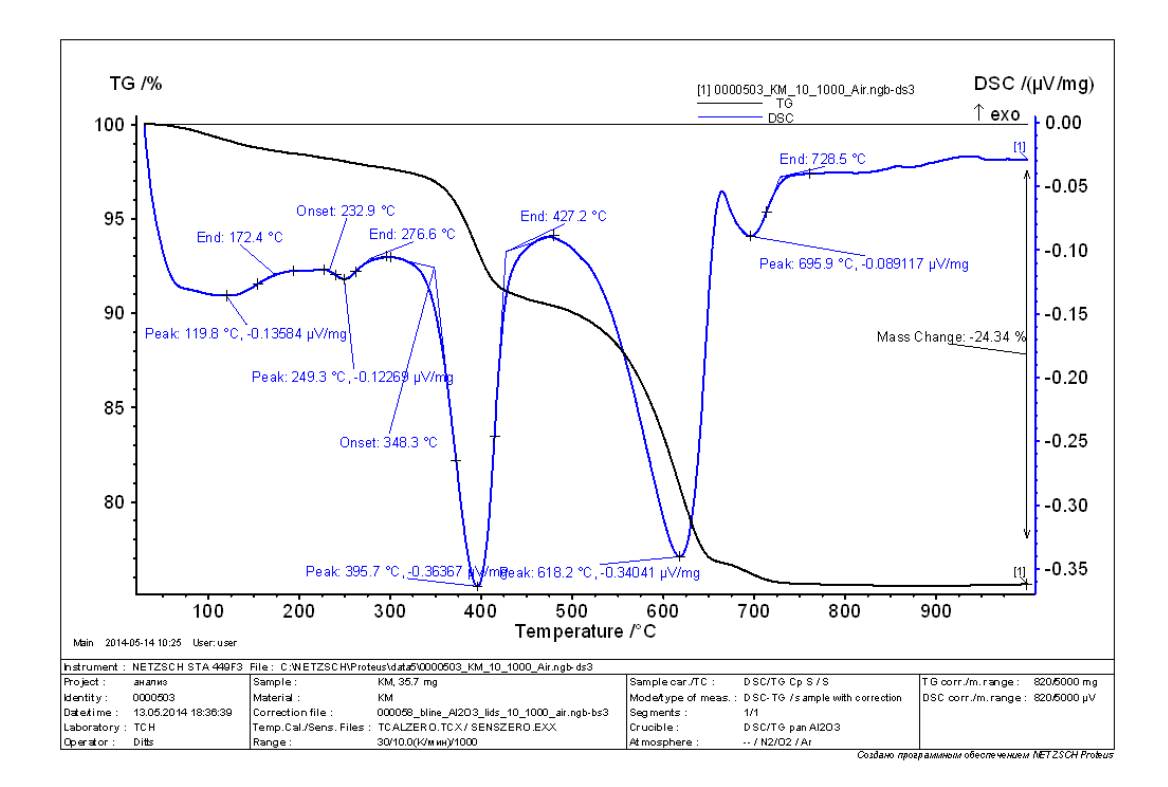

Рисунок 2.2 Термограмма каустического магнезиального порошка

Из рентгенограммы и термограммы следует, что основными кристаллическими фазами каустического магнезита являются оксид магния MgO, гидроксид магния  $Mg(OH)_2$  и карбонат магния  $MgCO_3$ .

Для приготовления магнезиального гидравлического вяжущего необходима жидкость затворения – раствор бикарбоната магния. Гидрокарбонат магния – это неорганического соединение, магниевая соль угольной кислоты, существует только в растворе, так как быстро разлагается:

$$
Mg(HCO3) \rightarrow MgCO3 + CO2 + H2O
$$
 (3.1)

Водный раствор бикарбоната магния (БКМ) был получен искусственно, путем карбонизации каустического магнезита при подаче давление углекислого газа  $0,2 - 0,9$  МПа. Концентрация ионов НСО<sub>3</sub> в приготовленном растворе составляет 13 г/л.

Ориентируясь на горную породу, в месте, в котором будет проводиться бурение скважины, работники полевой лаборатории должны учитывать разные условия, и от этого добавлять различные добавки. Например, модифицирующие добавки – в частности пластификатор. Данная добавка часто используется в тампонажном производстве, так как она позволяет разжижить затворенный цемент для того, чтобы увеличить его прокачиваемость с помощью насоса, и уменьшить водотвердое отношение, то есть уменьшить количество жидкости затворения. В своей исследовательской работе я также использовала эту добавку марки DPS.

Мною была использована еще одна добавка – жидкое стекло. Его добавляют в цементный раствор для увеличения водонепроницаемости после твердения, для увеличения прочностных характеристик, а также для уменьшения сроков начала и конца схватывания, т.е. для ускорения твердения.

В данная научно-исследовательская работа была направлена на разработку гидравлического магнезиального вяжущего, который можно будет применять как тампонажный материал. Из этого следую, что эксперименты с данным веществом проводились по ГОСТ и стандартам тампонажных вяжущих материалов.

# **2.2. Приготовление цементного раствора**

<span id="page-32-0"></span>Магнезиальное цементное тесто было приготовлено, с строгим соблюдением методики по ГОСТ 34532-2019. Водный раствор бикарбоната магния и сухой каустический магнезит были помешены в стакан с объёмом  $800 \text{ cm}^3$ , к компонентам будущего раствора помещалась лопастная мешалка, отступив от дна стакана около 0,5 см. Раствор перемешивался со скоростью 1500±100 об/мин на протяжении 180±5 секунд до образования однородной массы.

На рисунке 2.3 представлена схема лопастной мешалки.

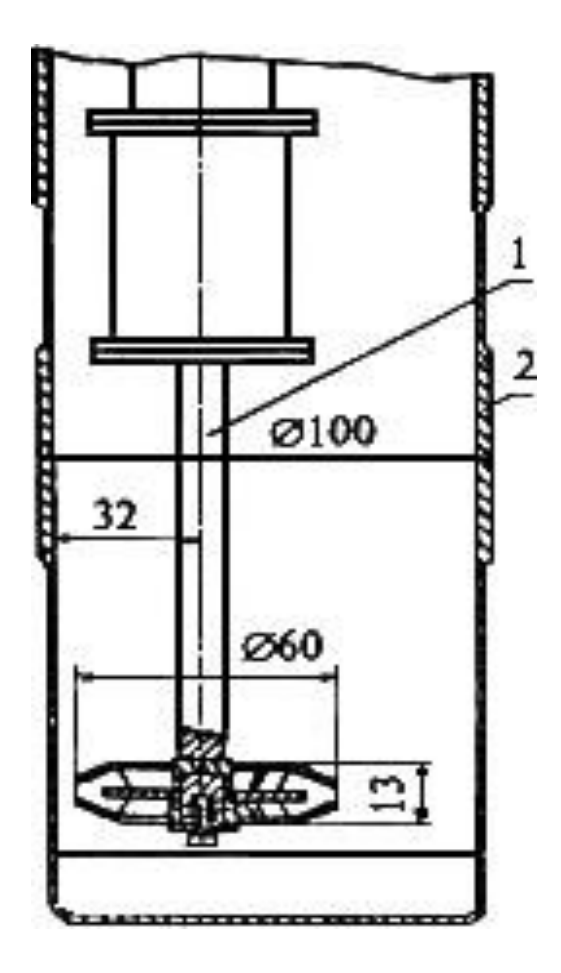

Рисунок 2.3 Смеситель лопастной: 1 - лопастное устройство; 2 - стакан.

# **2.3. Определение растекаемости**

Сразу после приготовления цементного теста было проведено главное испытание раствора: определение растекаемости. Данное испытание проводиться с помощью измерительного столика со шкалой, конус-формы и линейки, соответствующей ГОСТ 427-75. Измерительный столик состоит из плиты круглой формы диаметром 25 см, нанесенной шкалой с шагом 5 мм[18]. Сверху измерительного столика лежит стекло, оно крепится на выпирающие болты, которые прикручены к основанию самой плиты. Перед началом проведения испытания смачивается поверхность стекла и конусформы.

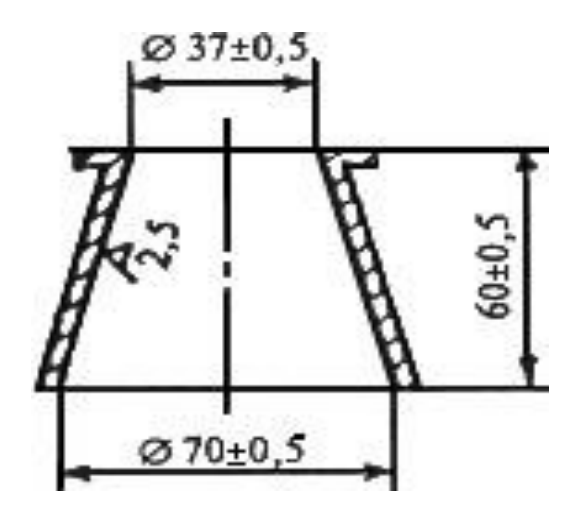

Рисунок 2.4 Форма-конус

Форма-конус устанавливает в центр измерительного столика, для удобства измерительная шкала берет начало с очертания конуса четко по центру. Временной интервал, между приготовлением цементного теста и началом заполнения формы-конуса, равен 5 секундам. Конус должен быть заполнен по края формы, после этого резким движение поднимают конусформу вверх на расстояние от измерительного столика 10-15 см. Тесто должно полностью распределиться по стеклу измерительного столика, даже рассчитывают среднеарифметическое значение растекаемости из взаимно перпендикулярных линий, измеряя их по шкале на столике, либо металлической линейкой.

### **2.4. Определение плотности**

<span id="page-34-0"></span>Стандартным пикнометром (рис.2.5) измеряют плотность тампонажного раствора. Вместимость пикнометра  $100\pm5$  см<sup>3</sup>. Для проведение данного испытания необходимо убедиться в том, что прибор для измерения плотность сухой и чистый. Далее взвешивают сухой, пустой пикнометр, после этого его заполняют раствором до верхнего края прибора и закрывают потно крышкой. Из отверстия в крышке должны выйти излишки цементного теста, а также канал крышки должен быть тоже наполнен раствором. Затем пикнометр протирают от лишнего цемента и взвешивают[20]. Погрешность лабораторных весов должна превышать не более 0,01 г.

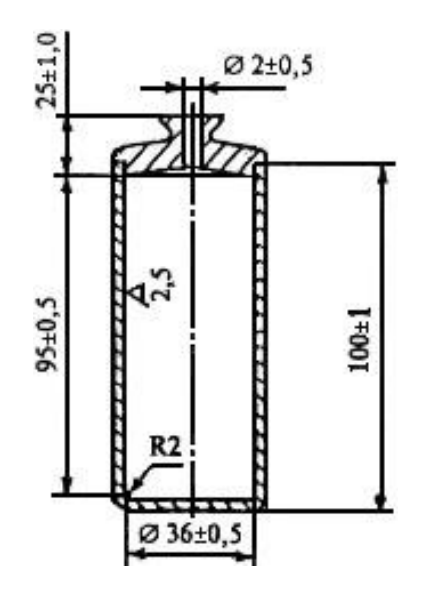

Рисунок 2.5 Пикнометр

После чего по формуле рассчитывают плотность цементного раствора:

$$
\rho_{\rm u} = \frac{m_2 - m_1}{V} \tag{2.1}
$$

где  $m_2$  – масса пикнометра, заполненного цементным раствором;

m<sup>1</sup> – масса сухого, пустого и чистого пикнометра;

V – вместимость пикнометра.

<span id="page-35-0"></span>Получившийся результат необходимо округлять до  $0,\!01$  г/см $^3.$ 

# **2.5. Определение водоотделения**

Водоотделение – это важный показатель для тампонажного цемента, так как от этого показателя зависит беусадочность цементного теста.

Для проведения испытания необходимо: 2 мерных цилиндра вместимостью 250 см<sup>3</sup> по ГОСТ 1770-74, исследуемы раствор и пипетка по ГОСТ 29227-91.

После приготовления цементного теста, его помещают в два мерных цилиндра риски 250 см<sup>3</sup>, и оставляют в покое на 2 часа, без толчков и вибрации. После истечения заданного времени, из цилиндров отбирают выделившуюся воду и измеряют ее количество. Конечным результатом является среднеарифметическое значение от двух параллельных опытов.

### **2.6. Определение времени загустевания**

<span id="page-35-1"></span>Для этого эксперимента также необходимо свежеприготовленное цементное тесто. Его помещают в стакан до риски и туда же устанавливают лопастной узел (рис. 2.6).

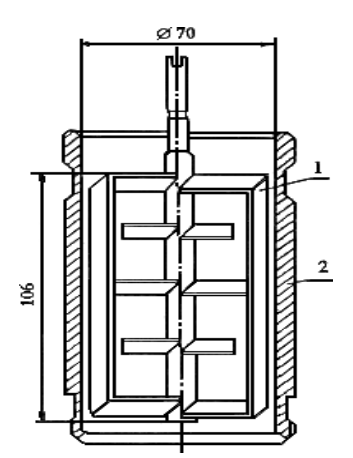

Рисунок 2.6 Схема лопастного узла консистометра: 1 – лопастное устройство; 2 – стакан.
Консистометр – это прибор для измерения консистенции пастообразных и жидких веществ. Существуют различные консистометры: с повышенным (до 105 Па) или атмосферным давлением, также с широким диапазоном температур от  $22^{\circ}C \div 200^{\circ}C$ .

Время, за которое после получения цементного теста необходимо заполнить стакан и установить лопастной узел не должно превышать 10 минут. После помещения ячейки в отсек консистометра необходимо на пульте управления установить заданную температуру и давление и запустить консистометр. Вращение лопастного узла происходит со скорость не менее 150 об/мин. Принято считать временем загустевания временной интервал от момента затворения цементного теста до достижения на консистометре отметки 30 Вс(единицы измерения Бердона)[20].

### **2.7. Определение прочности**

Определение пределов прочности – данное испытание занимает наибольшее количество времени, в отличии от предыдущих исследований. Для проведения необходимо смазать формы тонким слоем масла, затем поместить раствор в форму, представленную на рисунке 2.7.

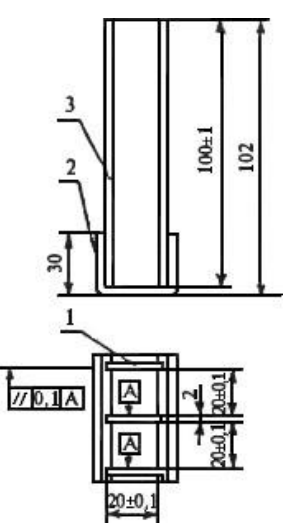

Рисунок 2.7 Разъемная форма для балок  $20\times20\times100$  мм: 1 – перегородка; 2 – дно; 3 – стенка.

После заполнения формы оставляют в покое на час, далее снимают излишки цементного теста и отправляют в водяную баню, для создания воздушно-водных условий. Там балки твердению в течение одних суток. После чего, балочки достаю из формы и помещают в воду для дальнейшего набора прочности. По истечению срока хранения балочки испытывают[20].

Для определения предела прочности при изгибе и сжатии необходим гидравлический пресс. Определяя предел прочности при изгибе балочку помещают также как на рисунке 2.8, следят за тем, чтобы нагрузочный элемент (1) находился четко по середине балки.

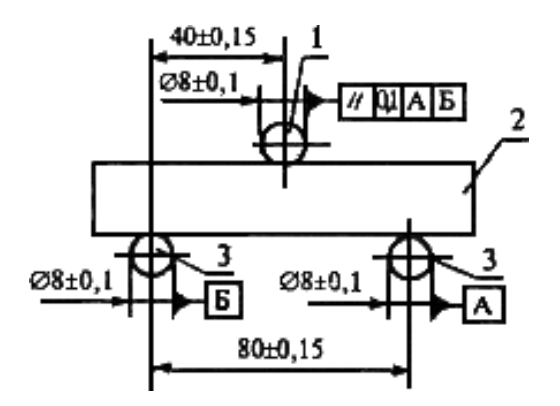

Рисунок 2.8 Схема расположения образца при испытании: 1 – нагрузочный элемент; 2 – образец-балка; 3 – опора.

Измерение производят на низкой нагрузке измерительного канала гидравлического пресса, сила, подаваемая для разрушения, прикладывается по нарастающей, со скоростью 15±2 Н/с. В момент излома максимальная сила, поданная для разрушения фиксируется на табло. Затем предел прочности на изгиб рассчитывается по формуле:

$$
R_{\text{H3F}} = \frac{1.5 \cdot F \cdot l}{b^3} \, ; \tag{2.2}
$$

где F – разрушающая нагрузка, Н;

 $l$  – расстояние между опорами, мм  $(3)$ ;

b – сторона квадратного сечения, мм.

Предел прочности при изгибе определяется, как среднеарифметическое значение  $R_{\text{H3T}}$  после 3-х испытанных балок.

Определяя предел прочности при сжатии, балочки помешают между двумя железными платинами (рис. 2.9), для равномерного распределения сил по площади образца.

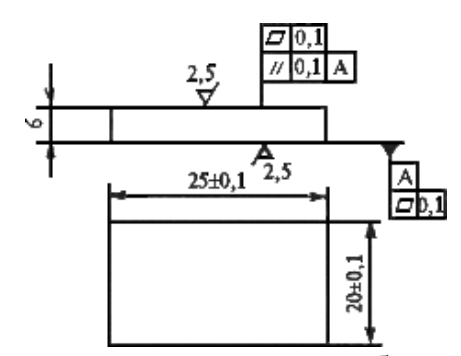

Рисунок 2.9 Пластина для испытания балок-образцов на сжатие

Разрушенные балочки после определения предела прочности помещают между железными платинами размером  $20\times25$  мм и начинают запускать гидравлический пресс. В момент разрушения максимальная поданная сила фиксируется на табло. Затем предел прочности на сжатие рассчитывается по формуле:

$$
R_{\text{CK}} = \frac{F_{\text{CK}}}{S};\tag{2.3}
$$

где F<sub>сж</sub> – разрушающая нагрузка, Н;

S – площадь пластины, мм<sup>2</sup>.

Предел прочности при сжатии определяется, как среднеарифметическое значение  $R_{\text{c}x}$  после 3-х испытанных балок.

Вышеперечисленные методы являются основополагающими методами для определения соответствия магнезиального гидравлического вяжущего тампонажным материалом.

## **2.8. Метод рентгенофазового анализа**

Данный метод позволяет идентифицировать различные фазы в смеси.

Луч, падая на измельченный порошкообразный материал, отражается различной интенсивностью. На рентгенограмме отражена каждая интенсивность. Исследование проводилось с помощью рентгеновского дифрактометра (рис 2.10).

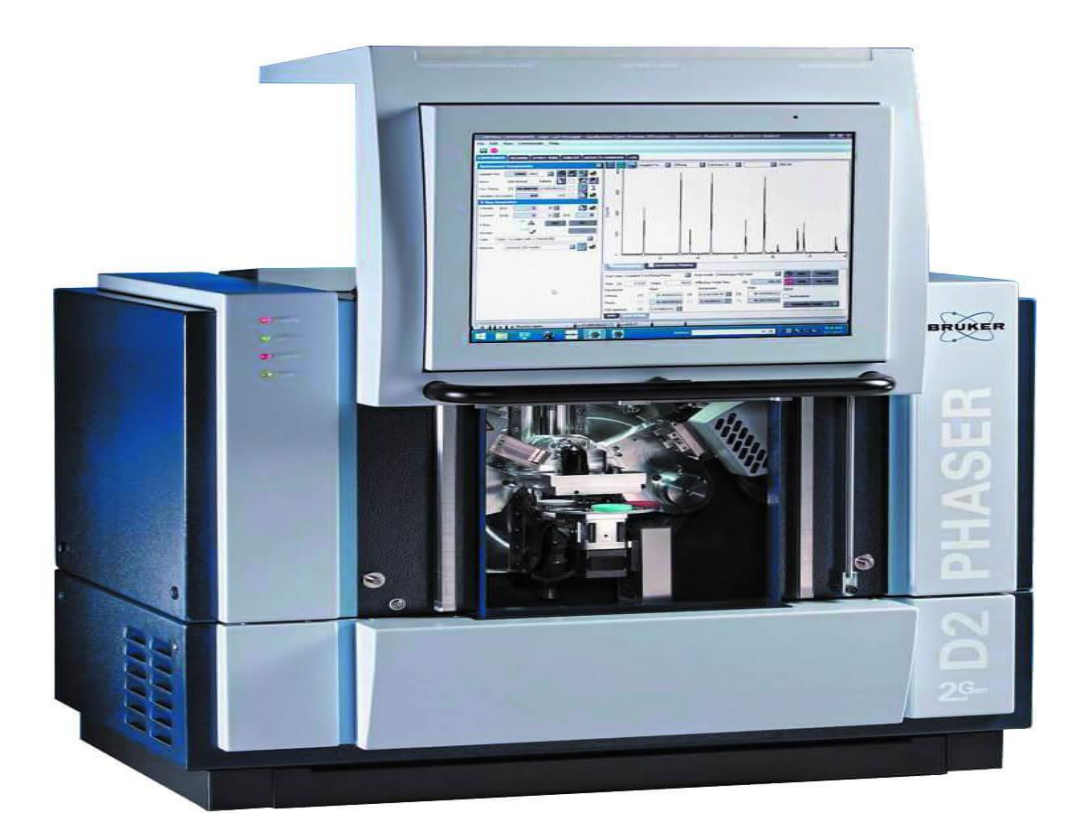

Рисунок 2.10 Рентгеновский дифрактометр

Затем, зная длину волны рентгеновского излучения, можно рассчитать межплоскостное расстояние (d) из закона Вульфа-Брэгга.

$$
n \cdot \lambda = 2 \cdot d \cdot \sin \theta \tag{2.4}
$$

$$
d = \frac{n \cdot \lambda}{2 \cdot \sin \theta} \tag{2.5}
$$

После проведения расчетов каждого пика межплоскостного расстояния, пользуются таблицами для расшифровки и сравнения d с эталонными значениями таблиц уже известных веществ. Находят значение d соответствующего вещества и расшифровывают рентгенограмму. Так происходит выбор фаз, которые участвовали в анализе.

В моей исследовательской работе РФА осуществляли на приборе ДРОН-3М, где точность съемки – 1000,2000, напряжение анод – катод 35кВ а анодный ток 25мА, скорость вращения гониомерта – 4 град/мин, рентгеновская трубка БСВ – 29 с Си<sub>Ка</sub> – излучением.

Расчет рентгенограммы производился с помощью программы Crystallographic Search – Match, которая имеет базу 100 тысяч эталонных рентгенографических параметров. Обработка полученных результатов происходит по средства сравнения экспериментального спектра образца с огромным числом цифровых массивов, характеризующих спектры возможных веществ.

### **2.9. Дифференциальный термический анализ**

Данный метод основан на нагревании или охлаждении образца с определенной скоростью. Выполняется запись временной зависимости, разницы температур исследуемого образца и эталонного образца, который не претерпевает никаких изменений в выбранном температурном интервале.

В качестве эталонного образца выбирают вещество, с близкими значениями теплоемкости и теплопроводности к исследуемому материалу, а также которое в выбранном температурном диапазоне не претерпевает никаких структурных и фазовых изменений. Таким образом, возникающая разности температур при одновременном нагреве или охлаждении двух образцов объясняется тем, что происходят эндо- или экзотермические реакции или превращения в исследуемом образце.

Дифференциально-термический анализ позволяет выяснить:

- отсутствие или наличие фазовых превращений в веществе;
- температуру начала и конца протекания любого процесса, который сопровождается изменением баланса энергии в системе;
- характер протекающего процесса во времени;
- смещение эффекта под действием внешних факторов.

Для проведения данного эксперимента использовался дефференциально-термический анализатор STA 449 F3 Jupiter фирмы «NETZSCH» (ФРГ), представляющий собой сопряженный ДСК – ТГ прибор.

Эксперимент проводился в интервале температур 20 ÷ 1000°С, и скорость нагрева составляла  $10^{\circ}$ С/мин. Масса загружаемой навески равна 50 мг.

#### **ЗАДАНИЕ ДЛЯ РАЗДЕЛА «ФИНАНСОВЫЙ МЕНЕДЖМЕНТ, РЕСУРСОЭФФЕКТИВНОСТЬ И РЕСУРСОСБЕРЕЖЕНИЕ»**

Студенту:

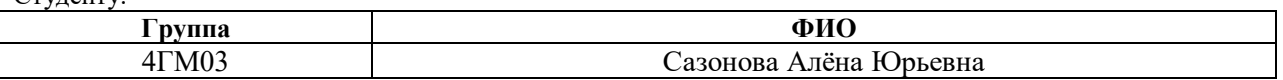

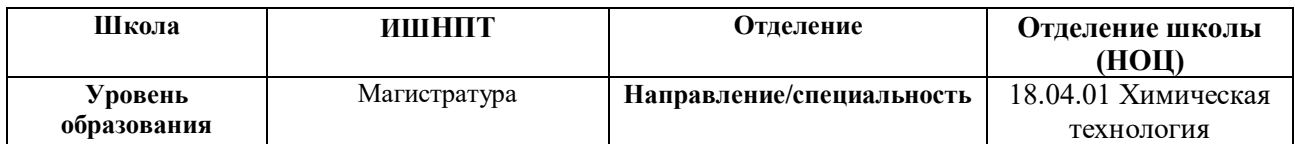

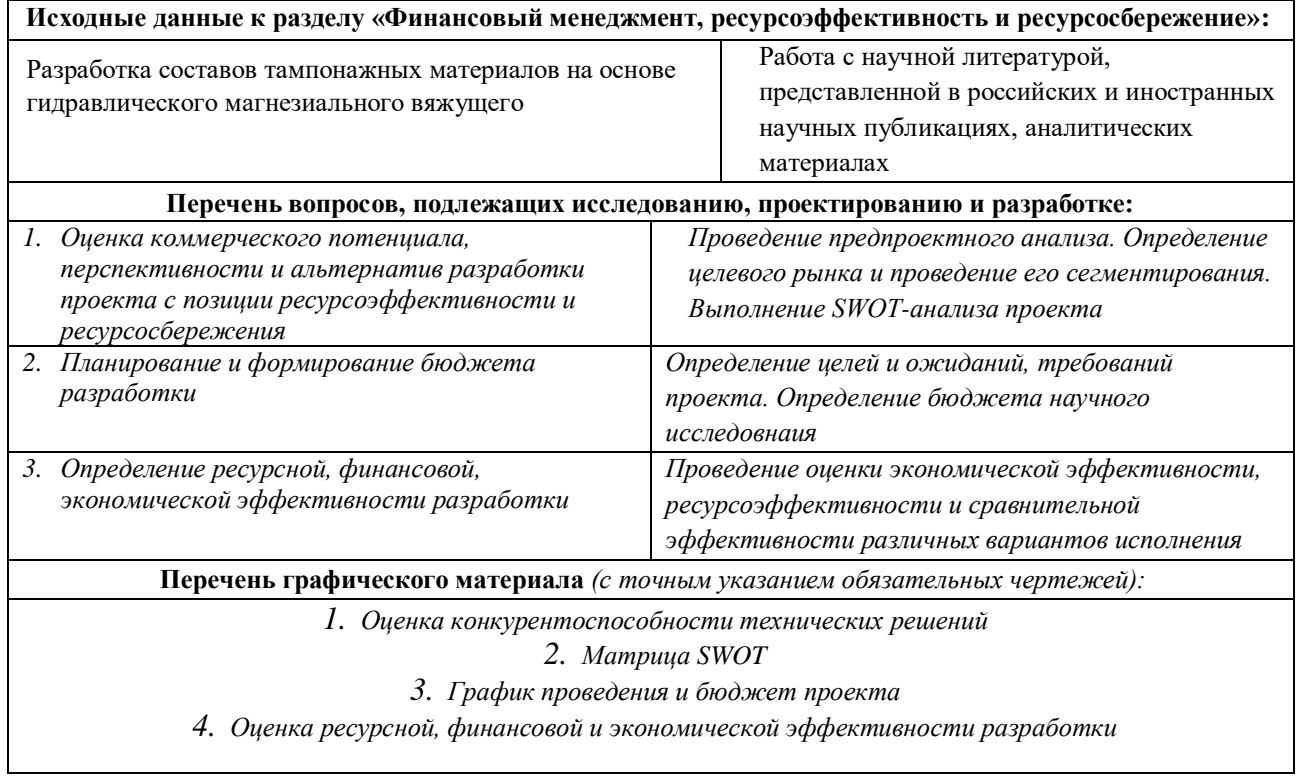

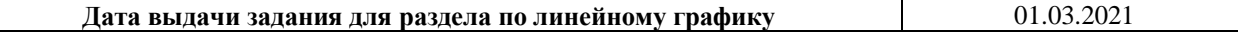

#### **Задание выдал консультант:**

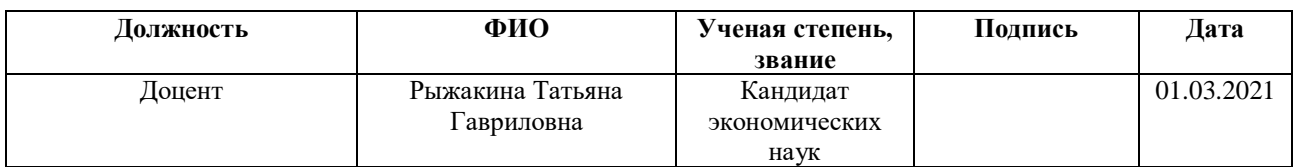

### **Задание принял к исполнению студент:**

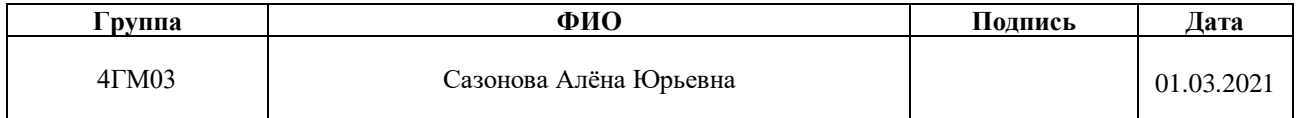

# **4. Финансовый менеджмент, ресурсоэффективность и ресурсосбережение.**

Производя расчет экономической части работы, необходимо помнить о таких основных вопроса, как:

- расчет себестоимости продукции;

- определение фонда заработной платы в проектном производстве и организации труда;

- расчет экономической эффективности данного проекта.

Проектная работа представлена, как научно-исследовательская, так как рассматривает совокупность трудовых процессов для решения основных задач, которые лежат в основе технического предложения.

Целью раздела «финансовый менеджмент, ресурсоэффективность и ресурсосбережение» является оценить успешность и перспективность данного научного исследования, также эффективность и рассчитать уровень возможных рисков.

Теоретические исследования проводятся для формирования научных теорий, проведения открытий новых методов синтеза и анализов, получение новых представлений о структуре, свойствах веществ, и они направлены на развитие науки и техники.

Поисковые научно-исследовательские работы проводятся для выявления технико-экономических возможностей по практическому применению новых способов и средств производства продукции.

Данная дипломная работа относится к группе прикладных исследований, целью которых является усовершенствование уже имеющихся процессов.

### **4.1 Предпроектный анализ**

#### **4.1.1 Потенциальные потребители результатов исследования**

Для анализа потребителей результатов исследования рассматривается целевой рынок и проводится его сегментирование.

Чтобы определить потенциальных потребителей разрабатываемого продукта, следует рассмотреть целевой рынок и провести его сегментирование. В зависимости от направления применения тампонажных материалов, необходимо использовать соответствующие критерии сегментирования. Сегментирование рынка по производству тампонажных материалов на основе магнезиального вяжущего производится по критериям: направление использования, размер компании.

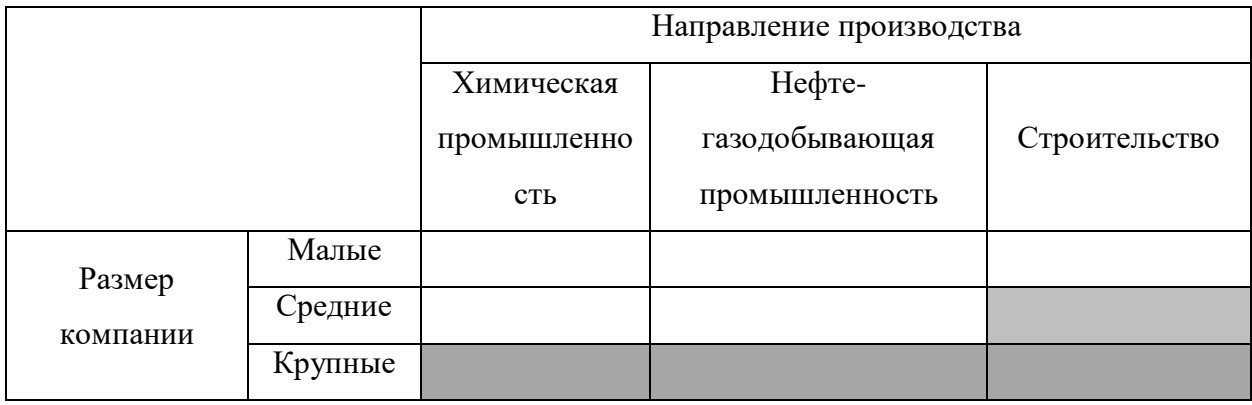

Таблица 4.1 – Карта сегментирования

Из анализа карты можно сделать вывод, что производство тампонажных материалов на основе магнезиальных вяжущих используется в основном крупными компании. Мелкие и средние компании не берутся за данное производство. Следовательно, в данном случае, среди мелких и средних компаний конкуренция мала.

### **4.1.2 Анализ конкурентных технических решений**

При выполнении детального анализа конкурирующих решений, которые имеются на рынке, было проведено сравнение разработанного технического решения и тампонажного материала изготовленного согласно ГОСТ 1581-2019. Результаты данного анализа по конкурентоспособности приведены в таблице 4.2.

Оценка проведена исходя из пятибалльной шкалы, где 1 - слабая позиция, а 5 - сильная. Веса показателей в общей сумме должны быть равны 1.

Таблица 4.2 - Оценочная карта для сравнения конкурентных технических решений (разработок)

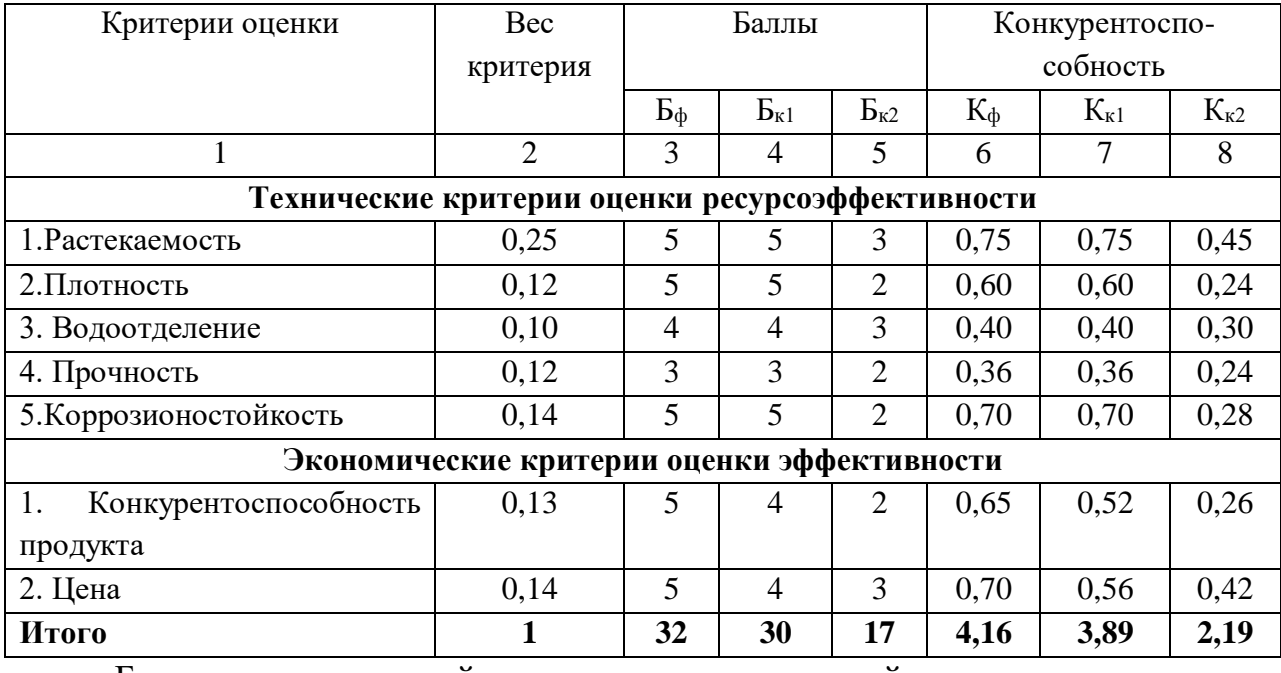

тампонажный материал полученный путем проведения  $B_{\Phi}$ исследовательской работы;

 $\mathbf{b}_{\kappa1}$ ,  $\mathbf{b}_{\kappa2}$  – тампонажный материал полученный компанией.

Анализ осуществляется по формуле:

$$
K = \sum E_i \cdot B_i, \tag{4.1}
$$

где  $K$  – конкурентоспособность научной разработки или конкурента;  $B_i$  – вес показателя (в долях единицы);  $E_i$  – балл *i*-го показателя.

Коэффициент конкурентоспособности рассчитывается:

$$
K_{k} = K_{\phi} / K_{cp} \quad 4.16 / ((3.89 + 2.19) / 2) = 1.37, \tag{4.2}
$$

Полученный коэффициент больше 1, что свидетельствует о том, что Продукт исследовательской работы является конкурентоспособным. Следовательно, научная разработка является эффективной для производства.

Основываясь на знаниях о конкурентах, следует заметить, что:

• Уязвимость ПОЗИЦИИ конкурентов обусловлена.  $\bf{B}$ основном, сложностью поставки в отдаленные регионы России, отсутствие гарантии о надежности эксплуатации продукта при высокой влажности. Данный продукт уступает конкурентам по показателю - «простота эксплуатации»;

•Выработка конкурентных преимуществ, которые ПОМОГУТ продукту завоевать доверие покупателей посредством создаваемому заключается в гарантированной экологичности и безопасности продукта, относительно невысокой цене, а также простоте его приобретения и большем сроке эксплуатации, что, безусловно, экономит силы и средства.

### **4.1.3 SWOT-анализ**

SWOT - представляет собой комплексный анализ научноисследовательского проекта (таблица 4.5). Применяют для исследования внешней и внутренней среды проекта. Анализ проводится в 3 этапа.

На первом этапе описываются сильные и слабые стороны проекта, в выявлении возможностей и угроз для реализации проекта, которые проявились или могут появиться в его внешней среде.

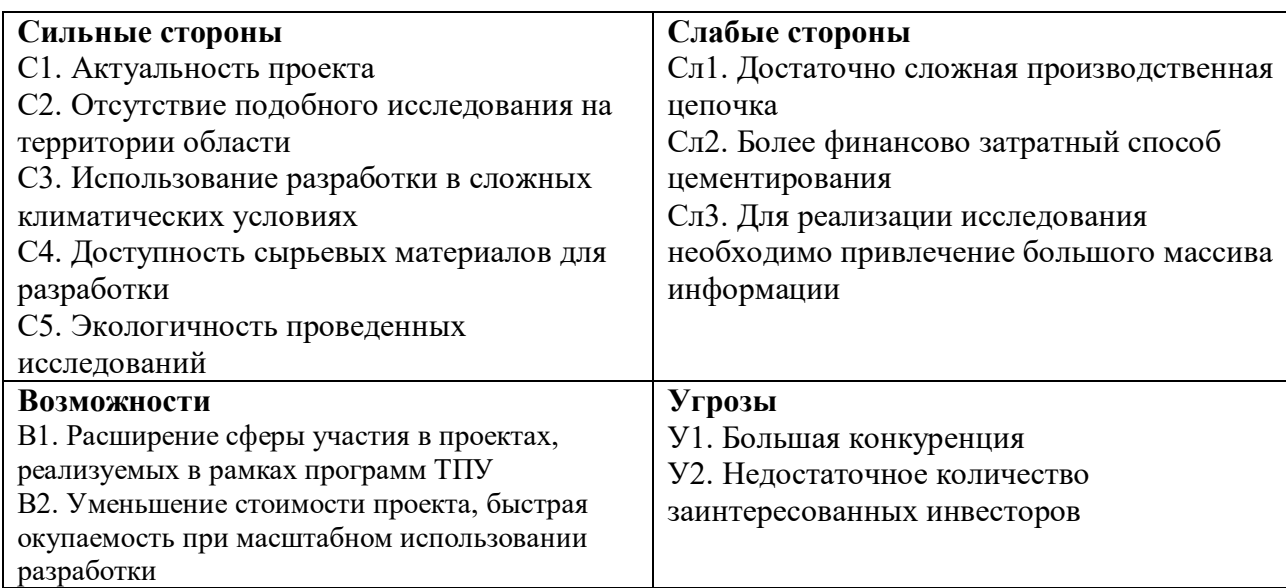

Таблица 4.3 – Матрица SWOT-анализа

Второй этап состоит в выявлении соответствия сильных и слабых

сторон научно-исследовательского проекта внешним условиям окружающей

среды.

Интерактивная матрица проекта представлена в таблице 4.4. Каждый фактор помечается либо знаком «+» (означает сильное соответствие сильных сторон возможностям), либо знаком «-» (что означает слабое соответствие); «0» – если есть сомнения в том, что поставить «+» или «- ».

Таблица 4.4 – Интерактивная матрица проекта

|             | Сильные стороны проекта |   |     |    |  |  |
|-------------|-------------------------|---|-----|----|--|--|
| Возможности |                         | . | ◡▵. | ~~ |  |  |
|             | , ۱ ب                   |   |     |    |  |  |
| проекта     | רח<br>. ے ر             |   |     |    |  |  |

Корреляции возможностей и сильных сторон: В1С1С2С4С5, В2С1С2С3С4С5

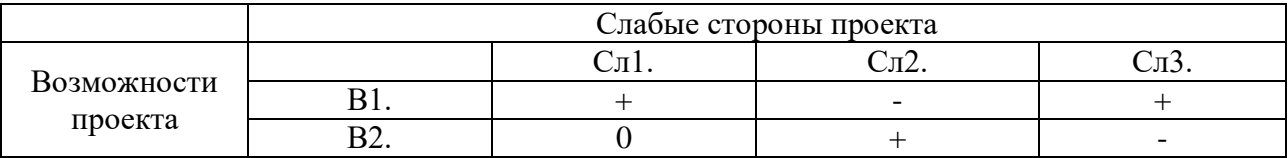

Корреляции возможностей и слабых сторон: В1Сл1Сл3, В2Сл2

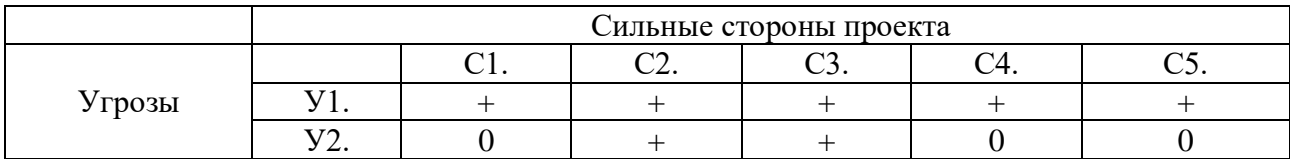

Корреляции угроз и сильных сторон: У1С1С2С3С4, У2С2С3

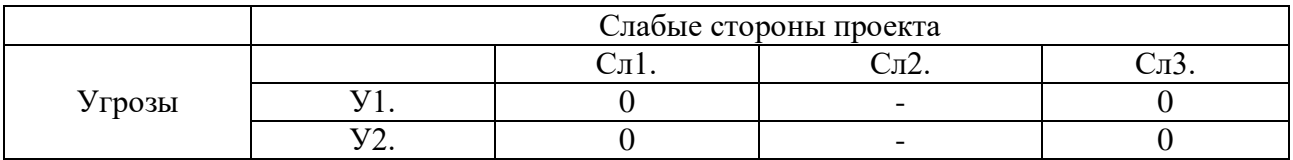

В рамках третьего этапа должна быть составлена итоговая матрица SWOT-анализа (таблица 4.5).

### Таблица 4.5 - SWOT-анализ

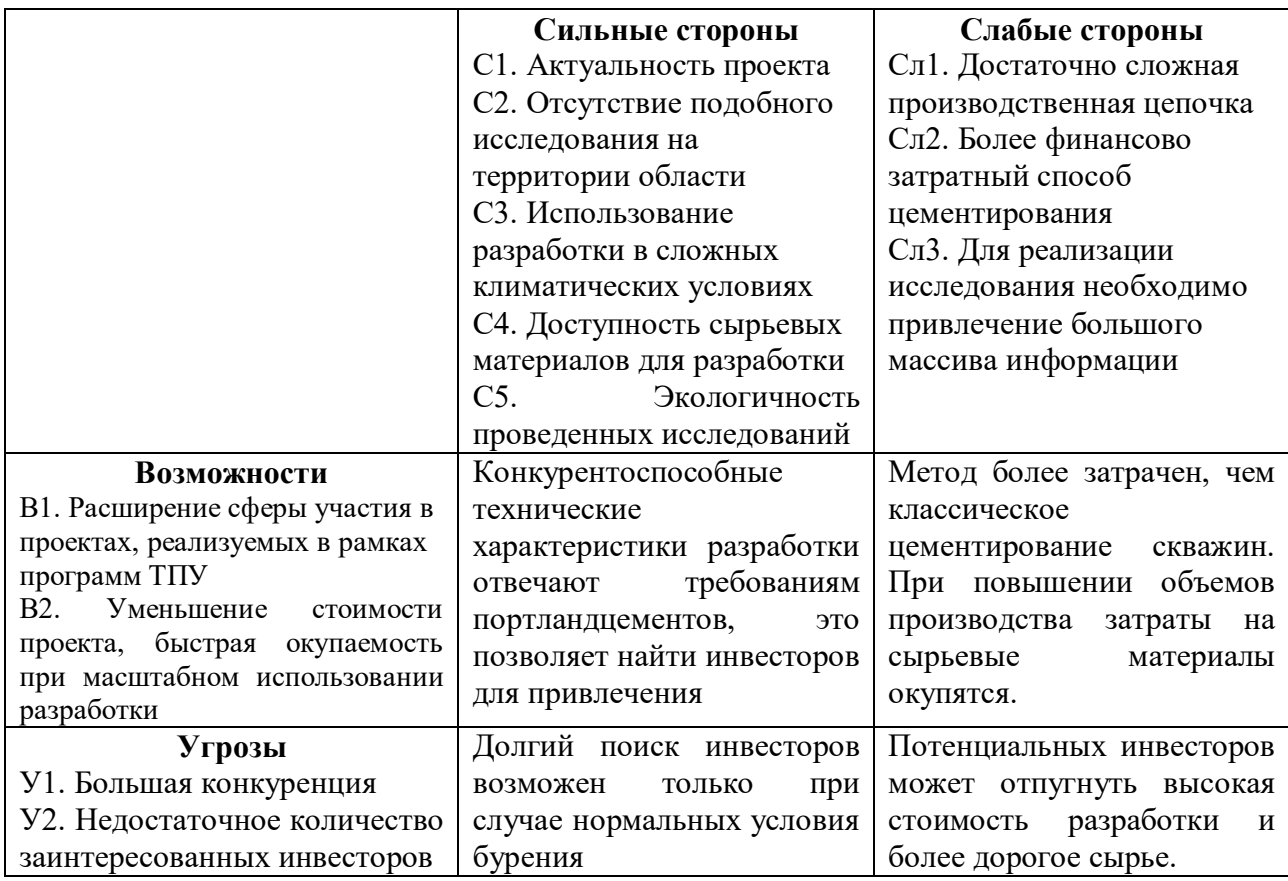

### 4.1.4 Оценка готовности проекта к коммерциализации

На какой бы стадии жизненного цикла не находилась научная разработка полезно оценить степень ее готовности к коммерциализации и выяснить уровень собственных знаний для ее проведения (или завершения). Для этого заполнена специальную форма, содержащая показатели о степени проработанности проекта с позиции коммерциализации и компетенциям разработчика научного проекта (таблица 4.7).

При проведении анализа по таблице, по каждому показателю ставится оценка по пятибалльной шкале. При оценке степени проработанности научного проекта 1 балл означает не проработанность проекта, 2 балла слабую проработанность, 3 балла - выполнено, но в качестве не уверен, 4 балла – выполнено качественно, 5 баллов – имеется положительное заключение независимого эксперта. Для оценки уровня имеющихся знаний у разработчика система баллов принимает следующий вид: 1 означает не знаком или мало знаю,  $2 - B$  объеме теоретических знаний,  $3 - B$ знаю теорию и практические примеры применения, 4 – знаю теорию и самостоятельно выполняю, 5 – знаю теорию, выполняю и могу консультировать.

Таблица 4.7 – Оценка степени готовности проекта к коммерциализации

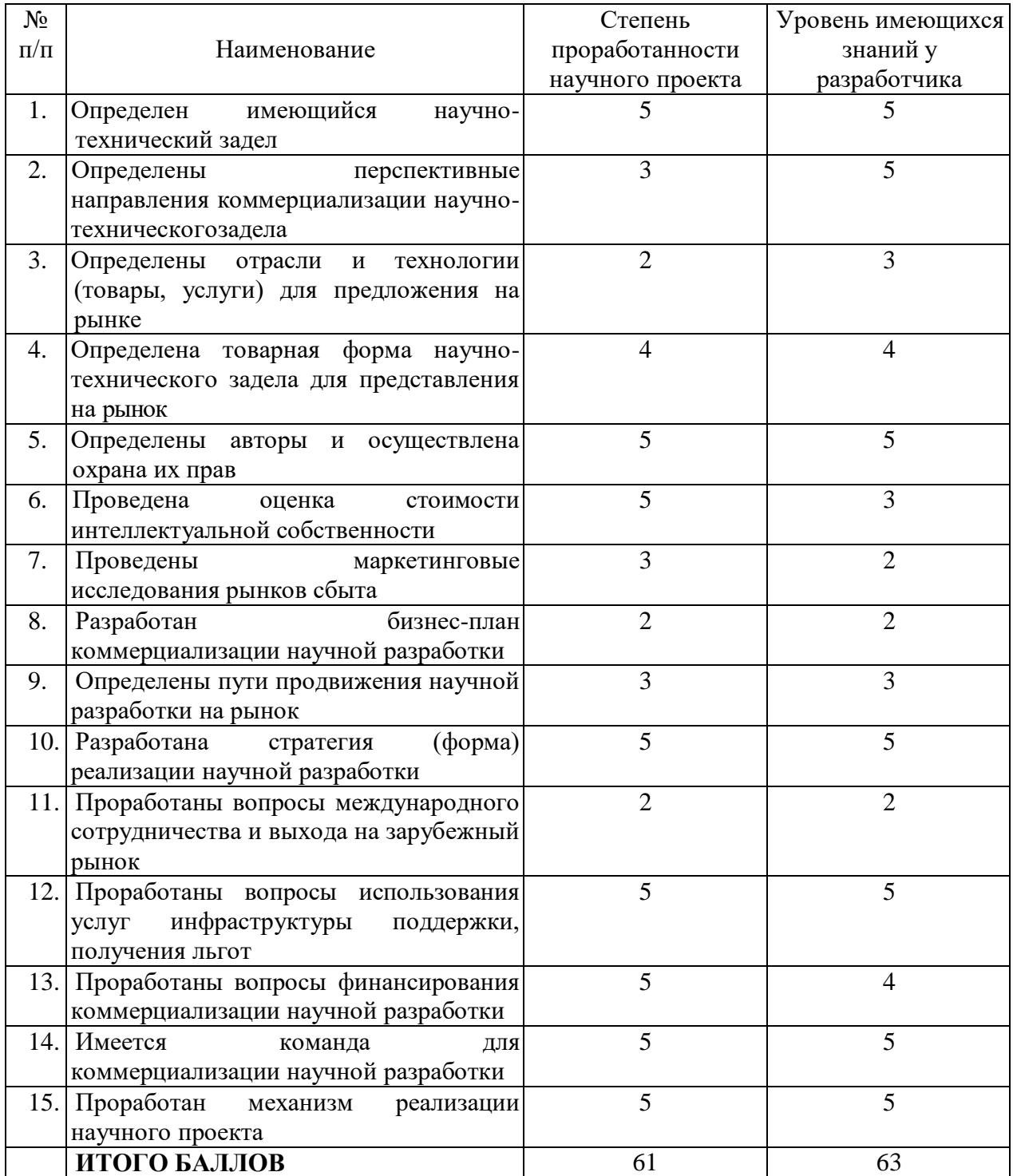

Оценка готовности научного проекта к коммерциализации (или уровень имеющихся знаний у разработчика) определяется по формуле:

$$
\mathbf{b}_{\text{cym}} = \sum \mathbf{b}_i
$$

где: Б<sub>сум</sub> – суммарное количество баллов по каждому направлению;

 $5<sub>i</sub>$  – балл по i-му показателю.

Значение  $E_{\text{c}v}$  позволяет говорить о мере готовности научной разработки и ее разработчика к коммерциализации. В итоге получилось, что разработка является перспективной, а уровень имеющихся знаний у разработчикавыше среднего.

По результатам оценки выделяются слабые стороны исследования, дальнейшего улучшения необходимо провести маркетинговые исследования рынков сбыта, разработать бизнес-план коммерциализации научной разработкии проработать вопросы международного сотрудничества и выхода на зарубежный рынок.

# **4.1.5 Методы коммерциализации результатов научнотехнического исследования**

Для коммерциализации результатов, проведенного исследования будут использоваться следующие методы: инжиниринг и передача интеллектуальной собственности.

Инжиниринг будет предполагать предоставление на основе договора инжиниринга одной стороной, именуемой консультантом, другой стороне, именуемой заказчиком, комплекса или отельных видов инженернотехнических услуг, связанных с проектированием, строительством и вводом объекта в эксплуатацию, с разработкой новых технологических процессов на предприятии заказчика.

# **4.2 Инициация проекта**

# **4.2.1 Цели и результат проекта**

Процесс инициация нового проекта необходимо начинать с целей, по ожидаемым результатам и критериям, необходимых для достижения этих результатов в рамках области ресурсоэффективности и ресурсосбережения.

В таблице 4.8 представлена информация о заинтересованных сторонах проекта — это заказчик и исполнитель, и их ожидания относительно результатов проекта. Также в таблице 4.9 представлены цели проекта и требования к его результатам.

## Таблица 4.8 – Заинтересованные стороны проекта

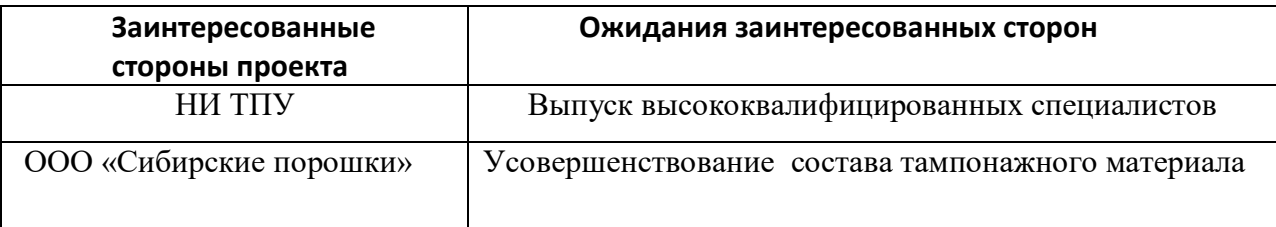

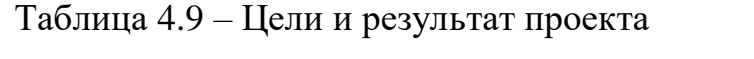

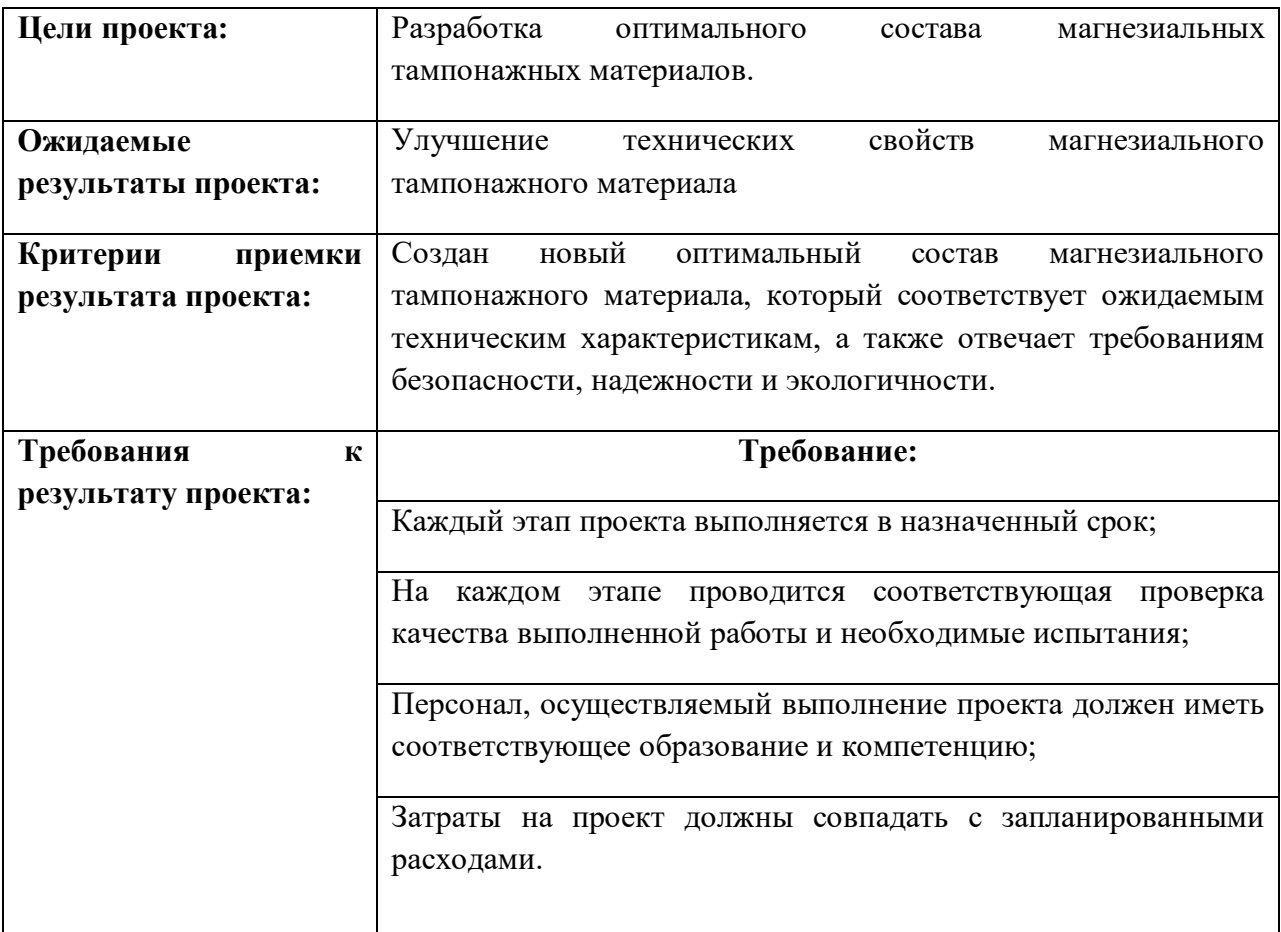

В таблице 4.10 представлена организационная структура проекта (роль каждого участники, их функции, трудозатраты).

| $N_2$<br>ФИО,               |                     | Роль в проекте | Функции                          | Трудо-   |  |
|-----------------------------|---------------------|----------------|----------------------------------|----------|--|
| $\Pi/\Pi$<br>основное место |                     |                |                                  | затраты, |  |
| работы,                     |                     |                |                                  | час.     |  |
|                             | должность           |                |                                  |          |  |
| 1.                          | Митина Н.А. НИ      | Руководитель   | Консультирование, координация    | 600      |  |
|                             | $TIIY$ , доцент 0,5 | проекта        | деятельности, определение задач, |          |  |
|                             | ставки ИШНПТ        |                | контроль выполнения.             |          |  |
| 2.                          | Сазонова А.Ю.,      | Исполнитель по | Анализ литературных              | 1600     |  |
|                             | магистрант          | проекту        | источников, отбор проб,          |          |  |
| ИШНПТ                       |                     |                | пробоподготовка, анализ          |          |  |
|                             |                     |                | лабораторных данных, написание   |          |  |
|                             |                     |                | работы                           |          |  |
| ИТОГО:                      |                     |                |                                  |          |  |

Таблица 4.10 – Рабочая группа проекта

Ограничения проекта – это все факторы, которые могут послужить ограничением степени свободы участников команды проекта, а так же «границы проекта» - параметры проекта или его продукта, которые не будут реализованных в рамках данного проекта.

Таблица 4.11 - Ограничения проекта

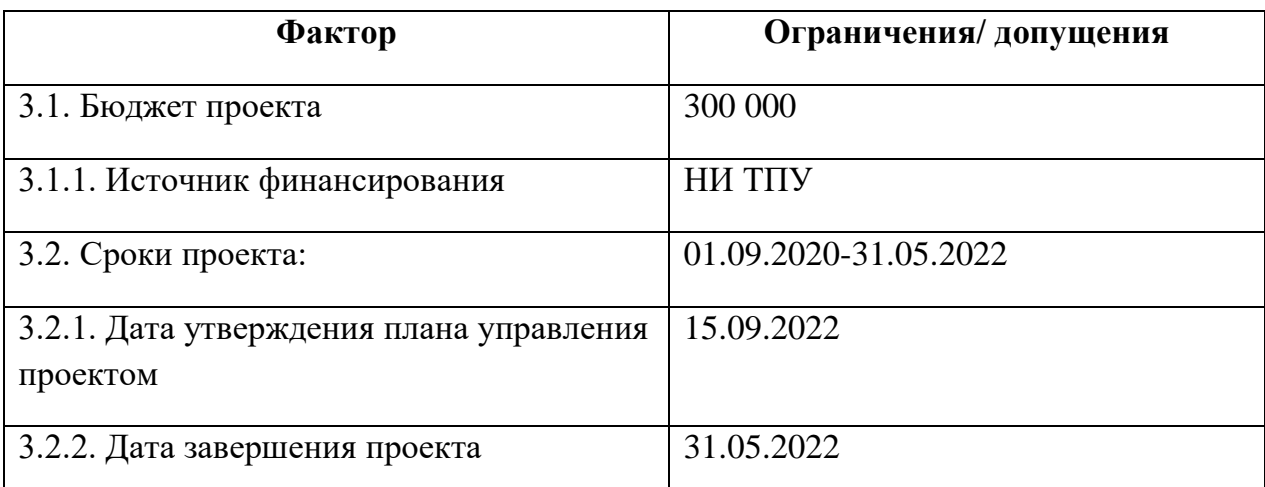

# **4.3 Планирование управления научно-техническим проектом**

Группа процессов планирования состоит из процессов, осуществляемых для определения общего содержания работ, уточнения целей и разработки последовательности действий, требуемых для достижения данных целей.

План управления научным проектом должен включать в себя следующие элементы:

- иерархическая структура работ проекта;
- контрольные события проекта;
- план проекта;
- бюджет научного исследования.

## **4.3.1 Иерархическая структура работ проекта**

Иерархическая структура работ (ИСР) – детализация укрупненной структуры работ. В процессе создания ИСР структурируется и определяется содержание всего проекта (рисунок 4.1).

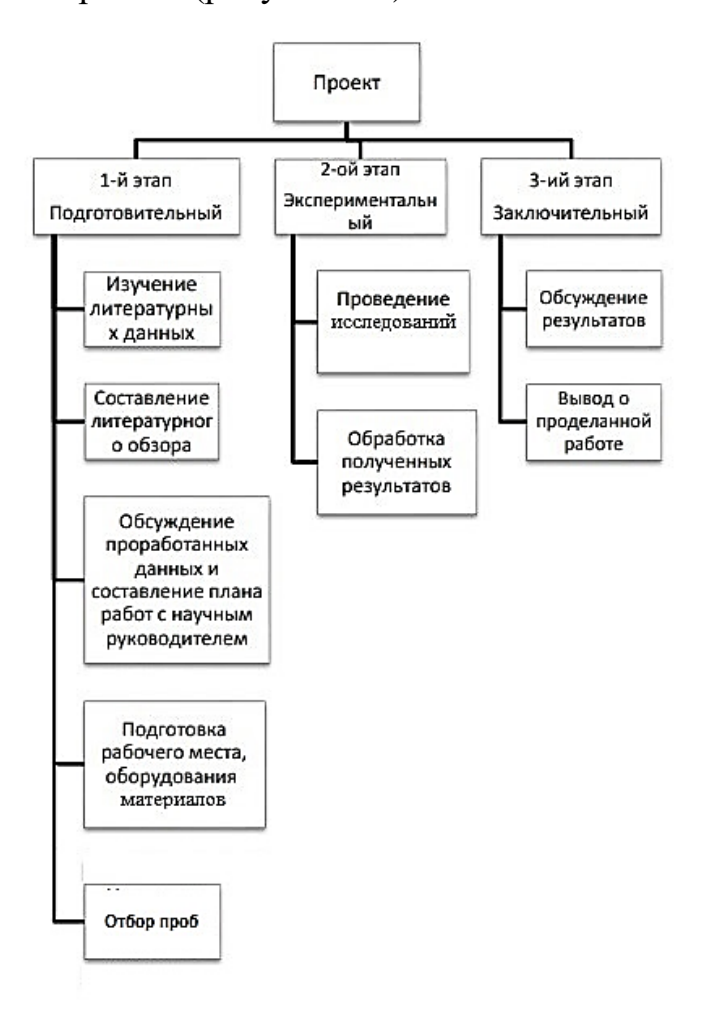

Рисунок 4.1 – Иерархическая структура работ

# **4.3.2 План проект**

В рамках планирования научного проекта построены календарный график проекта (таблица 12, 13).

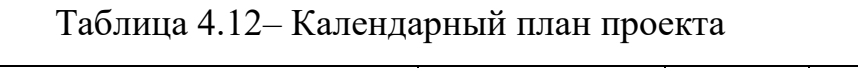

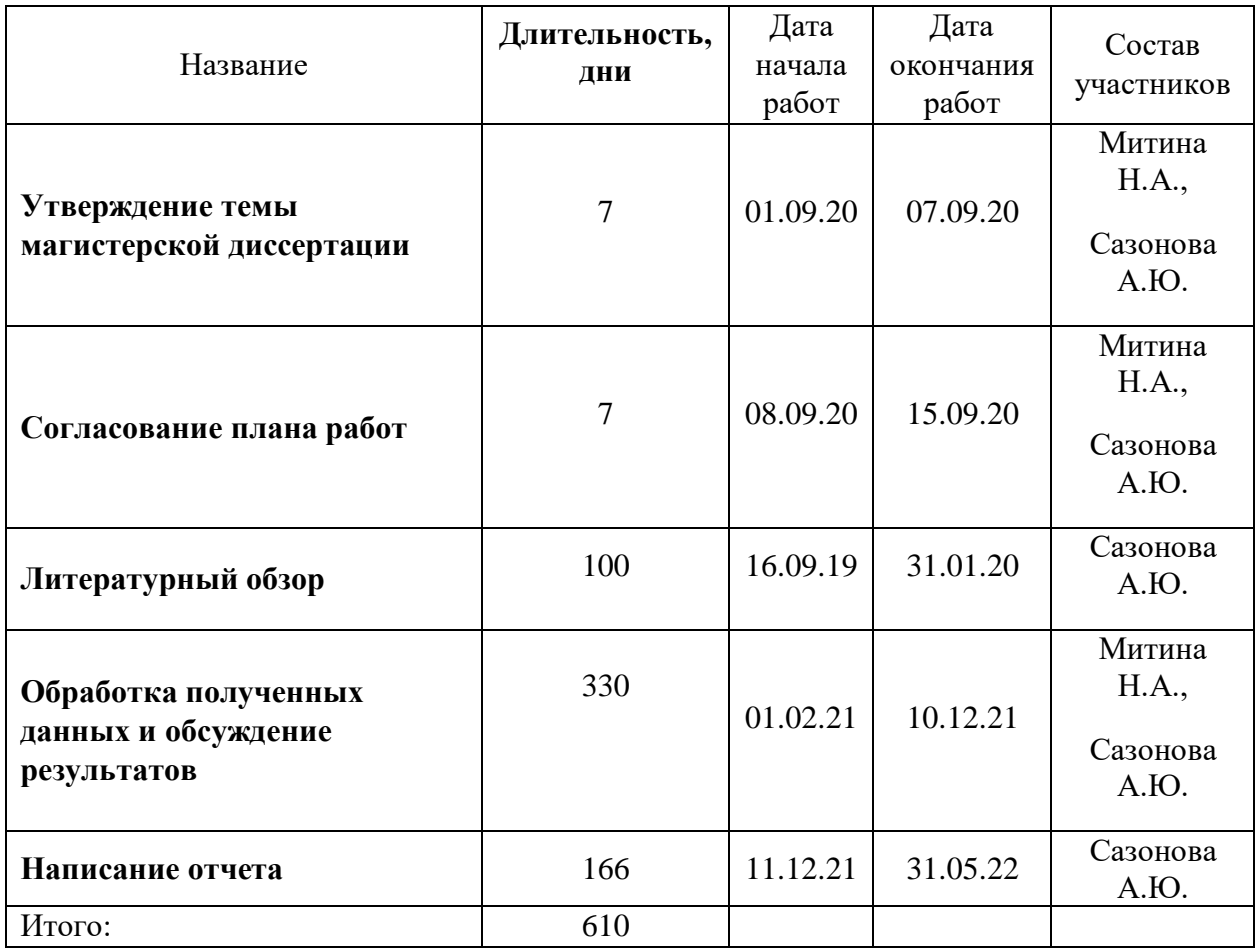

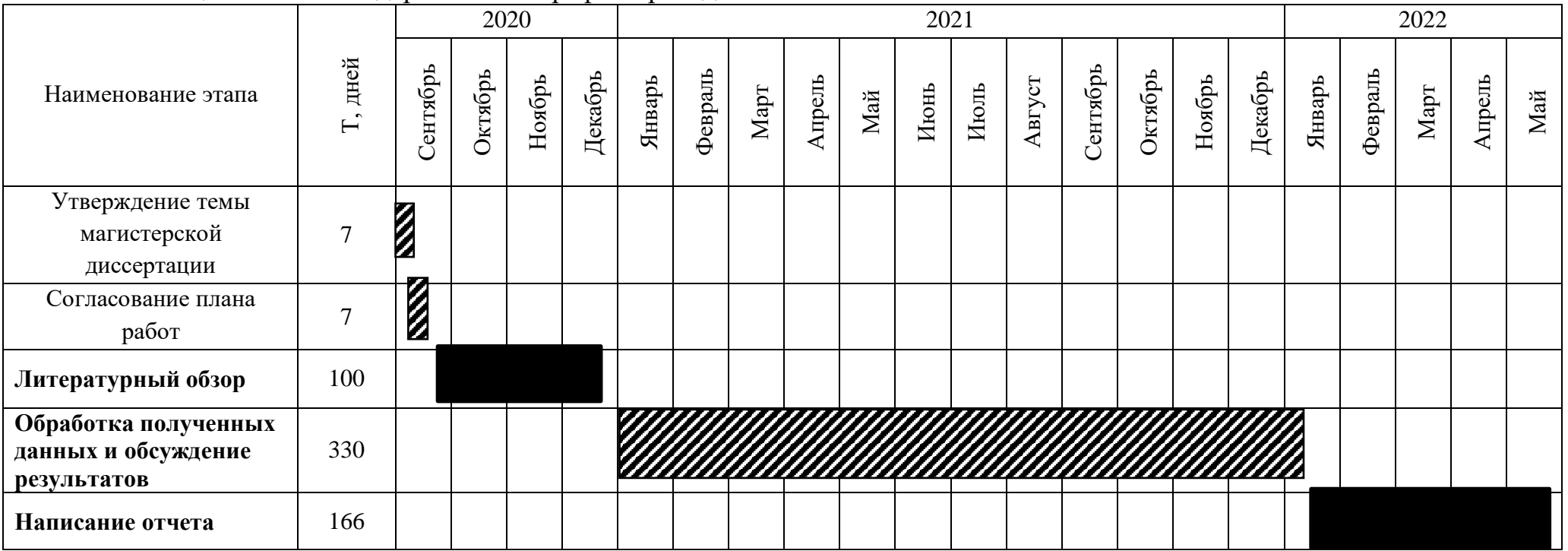

# Таблица 4.13 – Календарный план-график проведения НИОКР

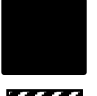

- Сазонова А. Ю.

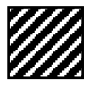

- Сазонова А.Ю., Митина Н.А.

### **4.4 Бюджет научного исследования**

При планировании бюджета научного исследования должно быть обеспечено полное и достоверное отражение всех видов планируемых расходов, необходимых для его выполнения. В процессе формирования бюджета, планируемые затраты сгруппированы по статьям. В данном исследовании выделены следующие статьи:

1. Сырье, материалы, покупные изделия и полуфабрикаты;

2. Специальное оборудование для научных работ;

3. Заработная плата;

4. Отчисления на социальные нужды;

5.Накладные расходы;

Сырье, материалы, покупные изделия и полуфабрикаты (за вычетом отходов). В эту статью включаются затраты на приобретение всех видов материалов, комплектующих изделий и полуфабрикатов, необходимых для выполнения работ по данной теме (таблица 4.14).

Таблица 4.14 – Расчет затрат по статье «Сырье и материалы»

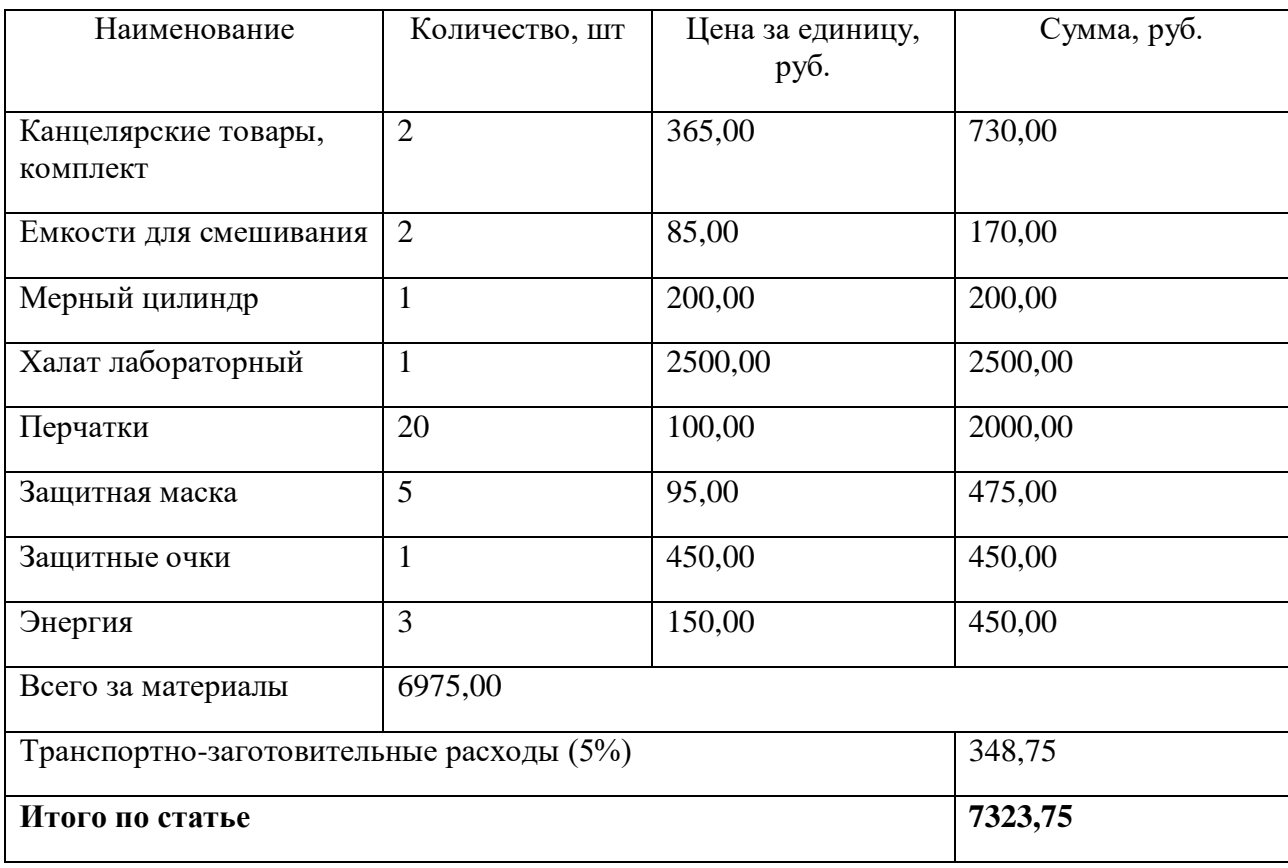

Специальное оборудование для научных (экспериментальных) работ. В данную статью включены все затраты, связанные с приобретением специального оборудования, необходимого для проведения работ по теме НИР (таблица 4.15).

Таблица 4.15 – Расчет затрат по статье «Спецоборудование для научных работ»

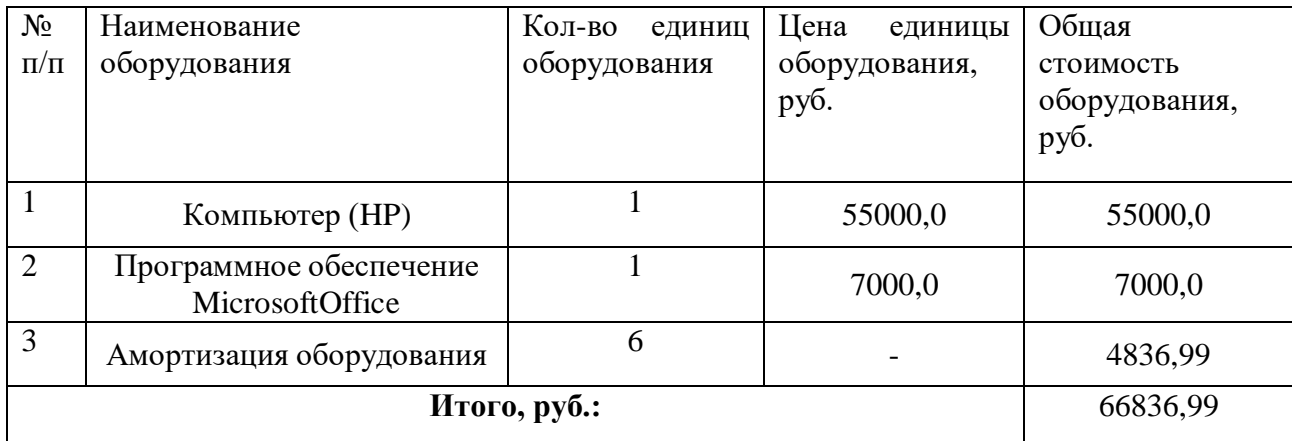

Амортизация – это перенесения по частям стоимости основных и нематериальных активов по мере их физического или морального износа на стоимости продукции. Она рассчитывается по формуле:

$$
K_{\text{am}} = \frac{T_{\text{ucn.KT}}}{T_{\text{kan}}}\cdot L_{\text{KT}}\cdot\frac{1}{T_{\text{ca}}},
$$

где  $T_{\text{ucn,KT}}$  – время использования техники;  $T_{\text{Kan}}$  – календарное время (365 дней в 2021г.);  $L_{KT}$  – стоимость техники;  $T_{c,n}$  – срок службы техники.

Таблица 4.15.1 Амортизация оборудования

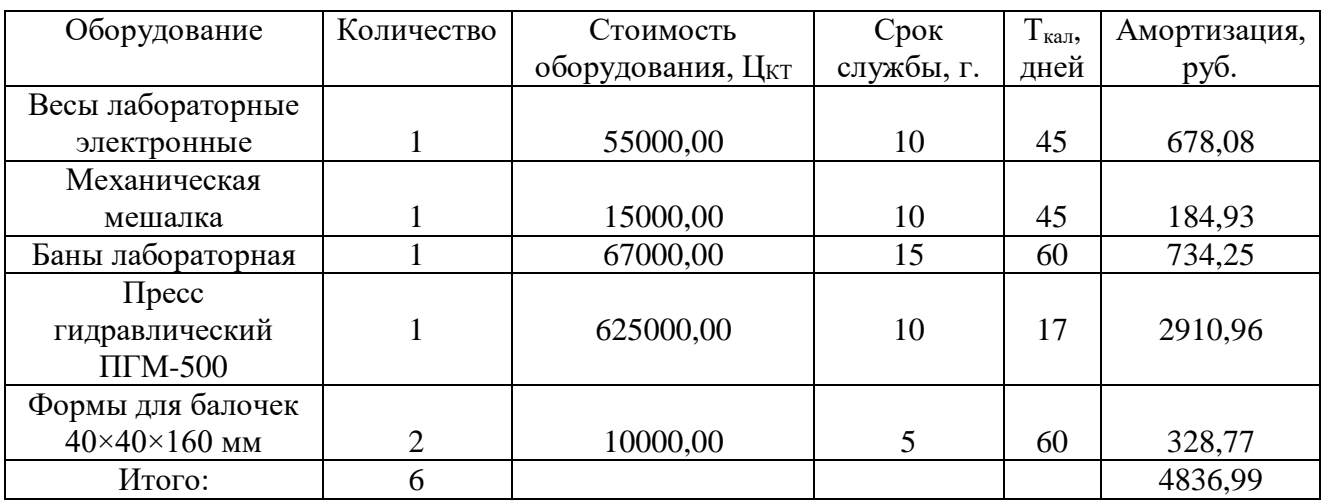

Расчет основной заработной платы. В настоящую статью включается основная заработная плата научных и инженерно-технических работников, рабочих макетных мастерских и опытных производств, непосредственно участвующих в выполнении работ по данной теме. Величина расходов по заработной плате определяется исходя из трудоемкости выполняемых работ и действующей системы оплаты труда. Расчет основной заработной платы сводится в таблице 4.16.

$$
C_{3\pi} = 3_{\text{oCH}} + 3_{\text{QOH}}
$$

где З<sub>осн</sub> – основная заработная плата;

Здоп – дополнительная заработная плата

Основная заработная плата (Зосн) руководителя (лаборанта, инженера) от предприятия (при наличии руководителя от предприятия) рассчитывается по следующей формуле:

$$
3_{\text{och}} = 3_{\text{AH}} \cdot T_{\text{pa6}}
$$

где З<sub>осн</sub>– основная заработная плата одного работника;

Траб – продолжительность работ, выполняемых научнотехническим работником, раб. дн.;

 $3_{\mu}$ – среднедневная заработная плата работника, руб.

Среднедневная заработная плата рассчитывается по формуле:

$$
3_{\mu\text{H}} = \frac{3_{\text{M}} \cdot \text{M}}{F_{\text{A}}}
$$

где:  $3_{\text{M}}$ – месячный должностной оклад работника, руб.;

М – количество месяцев работы без отпуска в течение года:

при отпуске в 24 раб. дня М =11,2 месяца, 5-дневная неделя;

при отпуске в 48 раб. дней М=10,4 месяца, 6-дневная неделя;

 $F_{\rm A}$  – действительный годовой фонд рабочего времени научнотехнического персонала, раб. дн.

Расчет заработной платы научно – производственного и прочего персонала проекта проводили с учетом работы 2-х человек – научного руководителя и исполнителя. Баланс рабочего времени исполнителей представлен в таблице 4.16.

| Показатели рабочего<br>времени                  | Руководитель | Магистрант |  |
|-------------------------------------------------|--------------|------------|--|
| Календарное число дней                          | 365          | 365        |  |
| Количество нерабочих дней                       | 66           | 66         |  |
| выходные и праздничные<br>ДНИ                   |              |            |  |
| Потери рабочего времени<br>- отпуск             | 48           | 48         |  |
| - невыходы по болезни                           | 10           | 10         |  |
| Действительный годовой<br>фонд рабочего времени | 241          | 241        |  |

Таблица 4.16 – Баланс рабочего времени

Месячный должностной оклад работника:

$$
3_{\rm M} = 3_6*(k_{np}+k_{\rm A})*k_p, \, \text{gpc}
$$

 $3<sub>6</sub>$ – базовый оклад, руб.;

kпр – премиальный коэффициент (определяется Положением об оплате труда);

k<sup>д</sup> – коэффициент доплат и надбавок;

k<sup>p</sup> – районный коэффициент, равный 1,3 (для Томска).

При расчете заработной платы научно-производственного и прочего персонала проекта учитывались месячные должностные оклады работников, которые рассчитывались по формуле:

$$
3_{\mathrm{M}} = 3_6*K_p, \mathrm{rge}
$$

З<sub>б</sub>– базовый оклад, руб.;

К<sup>р</sup> – районный коэффициент, равный 1,3 (для Томска).

Согласно информации сайта Томского политехнического университета, должностной оклад (ППС) доцента кандидата наук в 2020 году без учета РК

составил 33664 руб., поскольку руководитель работает на 0,5 ставки, то оклад равен 16832. Расчет основной заработной платы приведен в таблице 4.17.

| Исполнители  | 36,<br>py <sub>0</sub> . | $K_{\Pi}p$ | Kд   | lz<br>Δŋ | $\mathbf{J}_\text{M}$ ,<br>pyo | $\mathbf{J}_{\text{JH}},$<br>py <sub>6</sub> . | 1 p,<br>раб. дн. | $\mathbf{O}_{\mathrm{OCH}}$<br>py <sub>6</sub> . |
|--------------|--------------------------|------------|------|----------|--------------------------------|------------------------------------------------|------------------|--------------------------------------------------|
| Руководитель | 16832,00                 |            | 0.02 |          | 22319,25                       | 1179,15                                        | 241              | 284175,15                                        |
| Магистрант   | 3100,00                  |            |      |          | 4030,00                        | 176,84                                         | 241              | 42618,44                                         |

Таблица 4.17 – Расчет основной заработной платы

Дополнительная заработная плата научно-производственного персонала. В данную статью включается сумма выплат, предусмотренных законодательством о труде, например, оплата очередных и дополнительных отпусков; оплата времени, связанного с выполнением государственных и общественных обязанностей; выплата вознаграждения за выслугу лет и т.п. (в среднем – 12 % от суммы основной заработной платы).

Дополнительная заработная плата рассчитывается исходя из 10-15% от основной заработной платы, работников, непосредственно участвующих в выполнение темы:

$$
3_{\text{qon}}=3_{\text{och}}*k_{\text{qon}}, \text{gne}
$$

 $3_{\text{non}}$  – дополнительная заработная плата, руб.;

 $k_{\text{non}}$  – коэффициент дополнительной зарплаты;

 $3_{och}$  – основная заработная плата, руб.

В таблице 4.18 приведена форма расчёта основной и дополнительной заработной платы.

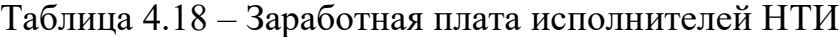

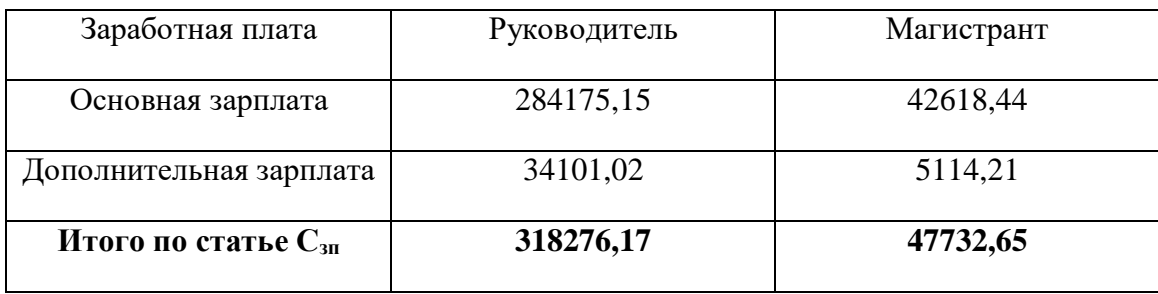

Отчисления на социальные нужды*.* Статья включает в себя отчисления во внебюджетные фонды.

### $C_{BHE6} = k_{BHE6} * (3_{OCH} + 3_{IOH}),$

где kвнеб – коэффициент отчисления на уплату во внебюджетные фонды.

На 2014 г. в соответствии с Федеральным законом от 24.07.2009 №212- ФЗ установлен размер страховых взносов равный 30%. На основании пункта 1 ст.58 закона №212-ФЗ для учреждений, осуществляющих образовательную и научную деятельность в 2014 году водится пониженная ставка – 27,1%. Стипендиальный выплаты студентам, магистрам и аспирантам не облагаются налогом.

Отчисления на социальные нужды составляют:  $C_{\text{BHE}}$ <sup>=</sup>0,3\*(284175,15+34101,02) = 95482,85 рублей

Накладные расходы включают в себя: оплату интернета, телефонной связи, электроэнергии, ремонт оборудования. Расчет накладных расходов провели по следующей формуле:

 $C_{\text{HAKJ}} = k_{\text{HAKJ}} \cdot (3_{\text{OCH}} + 3_{\text{JOH}}) = 0.8 \cdot (284175.15 + 34101.02) = 254620.94$ 

где Кнакл – коэффициент накладных расходов принят 0,8.

Таким образом, затраты проекта составляет 694823,50, которые приведены в таблице 4.20.

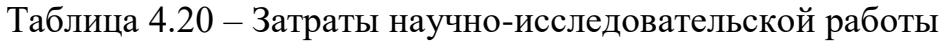

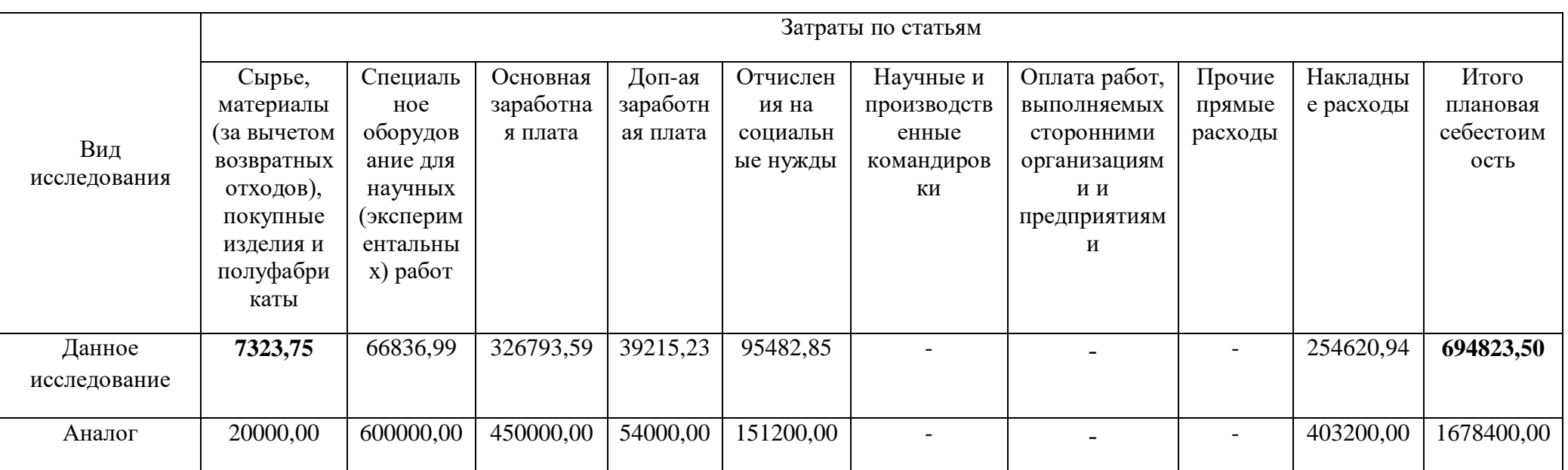

# **4.4.1 Организационная структура проекта**

Данный проект представлен в виде проектной организационной структуры. Проектная организационная структура проекта представлена на рисунке 4.2.

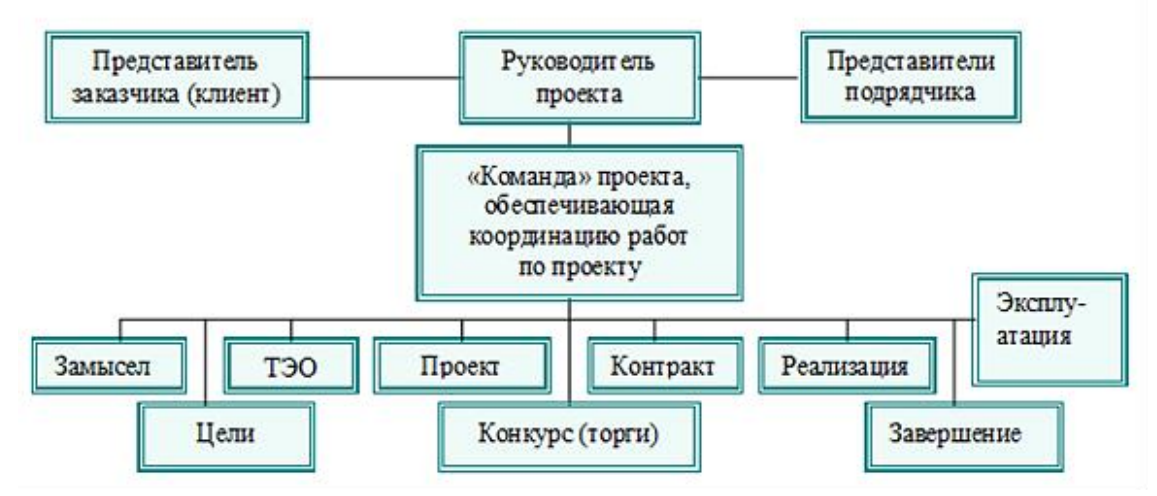

Рисунок 4.2 – Проектная структура проекта

## **4.4.2 План управления коммуникациями проекта**

План управления коммуникациями отражает требования к коммуникациям со стороны участников проекта (таблица 4.21).

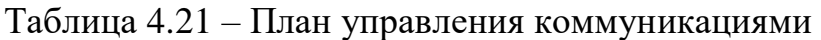

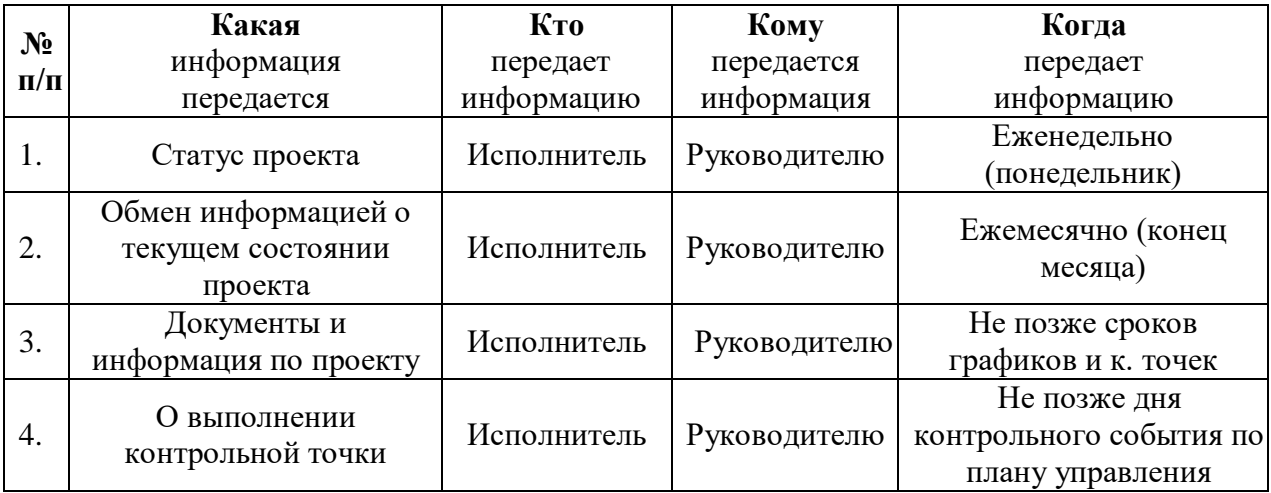

### **4.4.3 Реестр рисков проекта**

Идентифицированные риски проекта включают в себя возможные неопределенные события, которые могут возникнуть в проекте и вызвать последствия, которые повлекут за собой нежелательные эффекты.

Информация по возможным рискам сведена в таблицу 4.22.

Таблица 4.22 – Реестр рисков

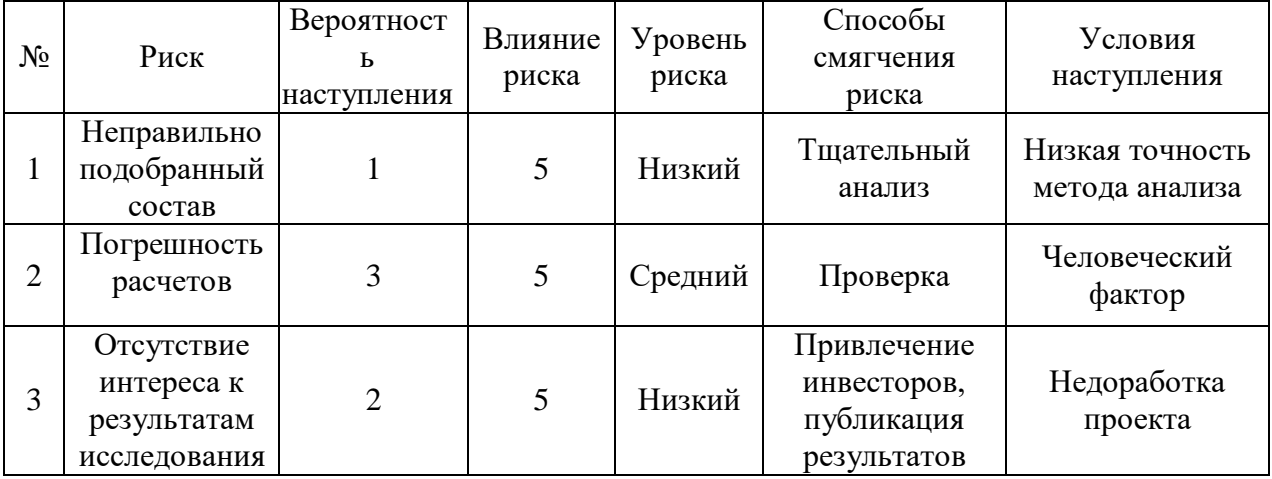

**4.5 Определение ресурсной (ресурсосберегающей), финансовой, бюджетной, социальной и экономической эффективности**

### **4.5.1 Оценка абсолютной эффективности исследования**

В основе проектного подхода к инвестиционной деятельности предприятия лежит принцип денежных потоков. Особенностью является его прогнозный и долгосрочный характер, поэтому в применяемом подходе к анализу учитываются фактор времени и фактор риска. Для оценки общей экономической эффективности используются следующие основные показатели:

- чистая текущая стоимость (NPV);
- индекс доходности (PI);
- внутренняя ставка доходности (IRR);
- срок окупаемости (DPP).

Чистая текущая стоимость (NPV) – это показатель экономической эффективности инвестиционного проекта, который рассчитывается путём дисконтирования (приведения к текущей стоимости, т.е. на момент инвестирования) ожидаемых денежных потоков (как доходов, так и расходов).

Расчёт NPV осуществляется по следующей формуле:

$$
NPV = \sum_{t=1}^{n} \frac{4\pi n_{on}t}{(1+i)^t} - I_0
$$

где: ЧДП<sub>оп</sub>- чистые денежные поступления от операционной деятельности;

 $I_0$  – разовые инвестиции, осуществляемые в нулевом году;

 $t$  – номер шага расчета ( $t$ = 0, 1, 2 ...

n - горизонт расчета;

 $i$  - ставка дисконтирования (желаемый уровень доходности инвестируемых средств).

Расчёт NPV позволяет судить о целесообразности инвестирования денежных средств. Если NPV>0, то проект оказывается эффективным.

Расчет чистой текущей стоимости представлен в таблице 21. При расчете рентабельность проекта составляла 20-25 %, норма амортизации - 10 %. Выручка = себестоимость × 1,25 = 694823,50 × 1,25 = 868529,38

Операционные затраты=бюджет×35%=243188,23

| N <sub>2</sub> | Наименование                                                           | Шаг расчета      |                |                |                |                        |  |  |
|----------------|------------------------------------------------------------------------|------------------|----------------|----------------|----------------|------------------------|--|--|
|                | показателей                                                            | $\mathbf{0}$     | 1              | $\mathfrak{D}$ | 3              | $\boldsymbol{\Lambda}$ |  |  |
| $\mathbf{1}$   | Выручка от<br>реализации, руб.                                         | $\overline{0}$   | 868529,38      | 868529,38      | 868529,38      | 868529,38              |  |  |
| $\overline{2}$ | Итого приток, руб.                                                     | $\theta$         | 868529,38      | 868529,38      | 868529,38      | 868529,38              |  |  |
| 3              | Инвестиционные<br>издержки, руб.                                       | 694823,50        | $\overline{0}$ | $\overline{0}$ | $\overline{0}$ | $\overline{0}$         |  |  |
| 4              | Операционные<br>затраты, руб. (35%от<br>бюджета)                       | $\boldsymbol{0}$ | 243188,23      | 243188,23      | 243188,23      | 243188,23              |  |  |
| 5              | Налогооблагаемая<br>прибыль(1-4)                                       | $\overline{0}$   | 625341,15      | 625341,15      | 625341,15      | 625341,15              |  |  |
| 6              | Налоги 20 %,<br>$py6.(5*20%)$                                          | $\mathbf{0}$     | 173705,88      | 173705,88      | 173705,88      | 173705,88              |  |  |
| 8              | Чистая прибыль,<br>$py6.(5-6)$                                         | $\mathbf{0}$     | 451635,27      | 451635,27      | 451635,27      | 451635,27              |  |  |
| 9              | Чистый денежный<br>поток (ЧДП),<br>руб.(чистая<br>прибыль+амортизация) | 694823,50        | 456472,26      | 456472,26      | 456472,26      | 456472,26              |  |  |
| 10             | Коэффициент<br>дисконтирования при<br>$i=20\%$ (КД)                    | 1                | 0,833          | 0,694          | 0,578          | 0,482                  |  |  |
| 11             | Чистый<br>дисконтированный<br>денежный поток<br>(ЧДД), руб. $(9*10)$   | 694823,50        | 380241,39      | 316791,75      | 263840,97      | 220019,63              |  |  |
| 12             | $\sum$ ЧДД                                                             | 1180893,74 py6.  |                |                |                |                        |  |  |
| 12             | 486070,24 py6.<br>Итого NPV, руб.                                      |                  |                |                |                |                        |  |  |

Таблица 4.23 – Расчет чистой текущей стоимости по проекту в целом

NPV=1180893,74 руб.- 694823,50=486070,24 руб. > 0

Коэффициент дисконтирования рассчитан по формуле:

$$
K\mu = \frac{1}{(1+i)^t}
$$

где: *і* - ставка дисконтирования, 20 %; (10%)

 $t$  – шаг расчета (4 года)

Таким образом, чистая текущая стоимость по проекту в целом составляет 486070,24 рублей, что позволяет судить об его эффективности.

Индекс доходности (PI) – показатель эффективности инвестиции, представляющий собой отношение дисконтированных доходов к размеру инвестиционного капитала. Данный показатель позволяет определить

инвестиционную эффективность вложений в данный проект. Индекс доходности рассчитывается по формуле:

$$
PI = \sum_{t=1}^{n} \frac{4\pi n_t}{(1+i)^t} / I_0 > 1
$$

где: ЧДД - чистый денежный поток, руб.;

 $I_0$  – начальный инвестиционный капитал, руб. Таким образом PI для данного проекта составляет:

$$
PI = \frac{1180893,74}{694823,50} = 1,70
$$

Так как  $PI>1$ , то проект является эффективным.

Внутренняя ставка доходности (IRR). Значение ставки, при которой обращается в нуль, носит название «внутренней ставки доходности» или IRR. Формальное определение «внутренней ставки доходности» заключается в том, что это та ставка дисконтирования, при которой суммы дисконтированных притоков денежных средств равны сумме дисконтированных оттоков или 0. По разности между IRR и ставкой дисконтирования i можно судить о запасе экономической прочности инвестиционного проекта. Чем ближе IRR к ставке дисконтирования i, тем больше риск от инвестирования в данный проект.

Между чистой текущей стоимостью (NPV) и ставкой дисконтирования (i) существует обратная зависимость. Эта зависимость представлена в таблице 4.24 и на рисунке 4.3.

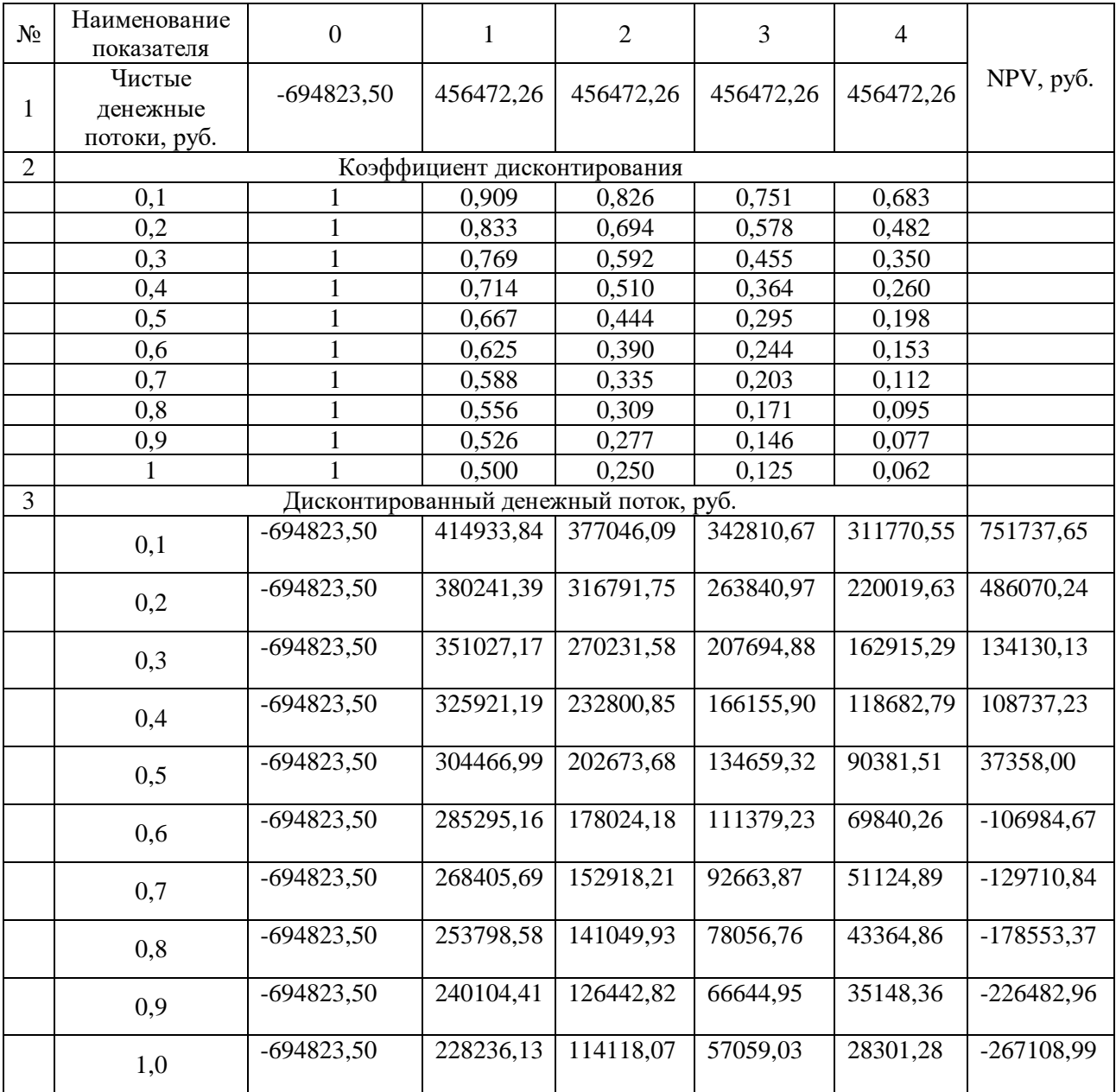

# Таблица 4.24 – Зависимость NPVот ставки дисконтирования

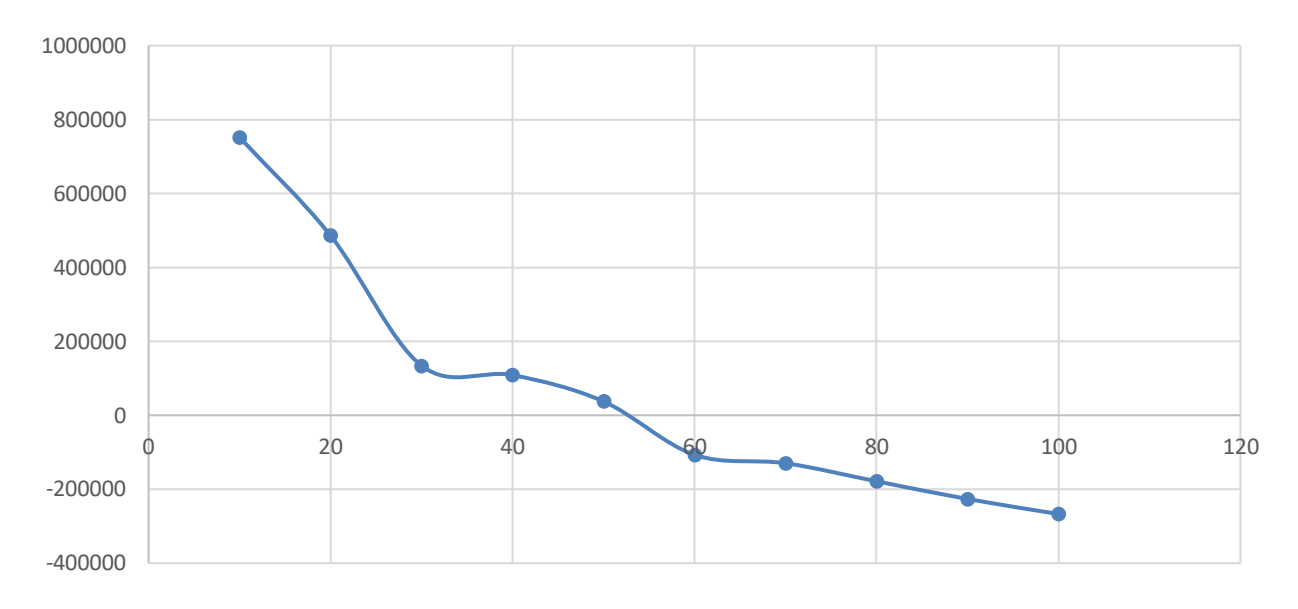

Рисунок 4.3 - Зависимость NPV от ставки дисконтирования

Из таблицы и графика следует, что по мере роста ставки дисконтирования чистая текущая стоимость уменьшается, становясь отрицательной. Значение ставки, при которой NPV обращается в нуль, носит название «внутренней ставки доходности» или «внутренней нормы прибыли». Из графика получаем, что IRR составляет 0,53.

 $IRR$ >i, проект эффективен.

Запас экономической прочности проекта: 53%-20%=33%

Дисконтированный срок окупаемости. Как отмечалось ранее, одним недостатков показателя простого срока окупаемости И3 является игнорирование в процессе его расчета разной ценности денег во времени.

Этот недостаток устраняется путем определения дисконтированного срока окупаемости. То есть это время, за которое денежные средства должны совершить оборот.

Наиболее приемлемым методом установления дисконтированного срока окупаемости является расчет кумулятивного (нарастающим итогом) денежного потока (таблица 4.25).

| $N_2$ | Наименование показателя                                          | Шаг расчета                                                    |              |                               |           |           |  |  |
|-------|------------------------------------------------------------------|----------------------------------------------------------------|--------------|-------------------------------|-----------|-----------|--|--|
|       |                                                                  | $\theta$                                                       |              | $\mathfrak{D}_{\mathfrak{p}}$ | 3         | 4         |  |  |
|       | Дисконтированный<br>чистый денежный поток (<br>$i = 0,20$ , pyo. | $-694823,50$                                                   | 380241,39    | 316791,75                     | 263840,97 | 220019,63 |  |  |
| 2     | То же нарастающим<br>итогом, руб.                                | $-694823,50$                                                   | $-281622,35$ | 156897,51                     | 426733,38 | 486070,24 |  |  |
| 3     | Дисконтированный срок<br>окупаемости                             | <b>DPP</b> <sub>IICK</sub> = 1+(281622,35/380241,39)=1,74 года |              |                               |           |           |  |  |

Таблица 4.25 – Дисконтированный срок окупаемости

эффективность научного Социальная проекта учитывает социально-экономические последствия осуществления научного проекта для общества в целом или отдельных категорий населений или групп лиц, в том числе как непосредственные результаты проекта, так и «внешние» результаты в смежных секторах экономики: социальные, экологические и иные внеэкономические эффекты (таблица 4.26).

Таблица 4.26 – Критерии социальной эффективности

|                                         | ПОСЛЕ                                 |  |  |
|-----------------------------------------|---------------------------------------|--|--|
| Использование составов с высокой        |                                       |  |  |
| степенью риска преждевременного         | Разработанные составы наиболее        |  |  |
| разрушения и наступления экологической  | экологичны, т.е. имеют эффективность  |  |  |
| катастрофы                              |                                       |  |  |
| Крепление скважин производится          | Разработка будет предпочитаться       |  |  |
| классическим портландцементом, это      | предприятиями, так как затраты        |  |  |
| экономически неэффективно в агрессивных | экономически обоснованы сроком службы |  |  |
| средах                                  |                                       |  |  |

### 4.5.2 Оценка сравнительной эффективности исследования

Определение эффективности происходит на основе расчета интегрального показателя эффективности научного исследования. Его нахождение связано с определением двух средневзвешенных величин: финансовой эффективности и ресурсоэффективности.

Интегральный показатель финансовой эффективности научного исследования получают в ходе оценки бюджета затрат трех (или более) вариантов исполнения научного исследования. Для этого наибольший интегральный показатель реализации технической задачи принимается за базу расчета (как знаменатель), с которым соотносится финансовые значения по всем вариантам исполнения.

Интегральный финансовый показатель разработки определяется по следующей формуле:

$$
I_{\Phi^{\text{H}}\text{Hip}}^{\text{Hcn},i} = \frac{\Phi_{pi}}{\Phi_{max}}
$$

где: *І*'исп.і́ — интегральный финансовый показатель разработки;

 $\Phi_{pi}$  – стоимость i-го варианта исполнения;

 $\Phi_{max}$  – максимальная стоимость исполнения научноисследовательского проекта (в т.ч. аналоги).

Полученная величина интегрального финансового показателя разработки отражает соответствующее численное увеличение бюджета затрат разработки в разах (значение больше единицы), либо соответствующее численное удешевление стоимости разработки в разах (значение меньше единицы, но больше нуля).

Интегральный показатель ресурсоэффективности вариантов исполнения объекта исследования можно определить по следующей формуле:

$$
I_{pi} = \sum a_i \cdot b_i
$$

где:  $I_{pi}$  – интегральный показатель ресурсоэффективности для i-го варианта исполнения разработки;

 $a_i$  – весовой коэффициент i-го варианта исполнения разработки;

 $b_i^a$ ,  $b_i^p$  – бальная оценка i-го варианта исполнения разработки, устанавливается экспертным путем по выбранной шкале оценивания;

n – число параметров сравнения.

Расчет интегрального показателя ресурсоэффективности приведен в форме таблицы (таблице 4.27).
Таблица 4.27 - Сравнительная оценка характеристик вариантов исполнения проекта

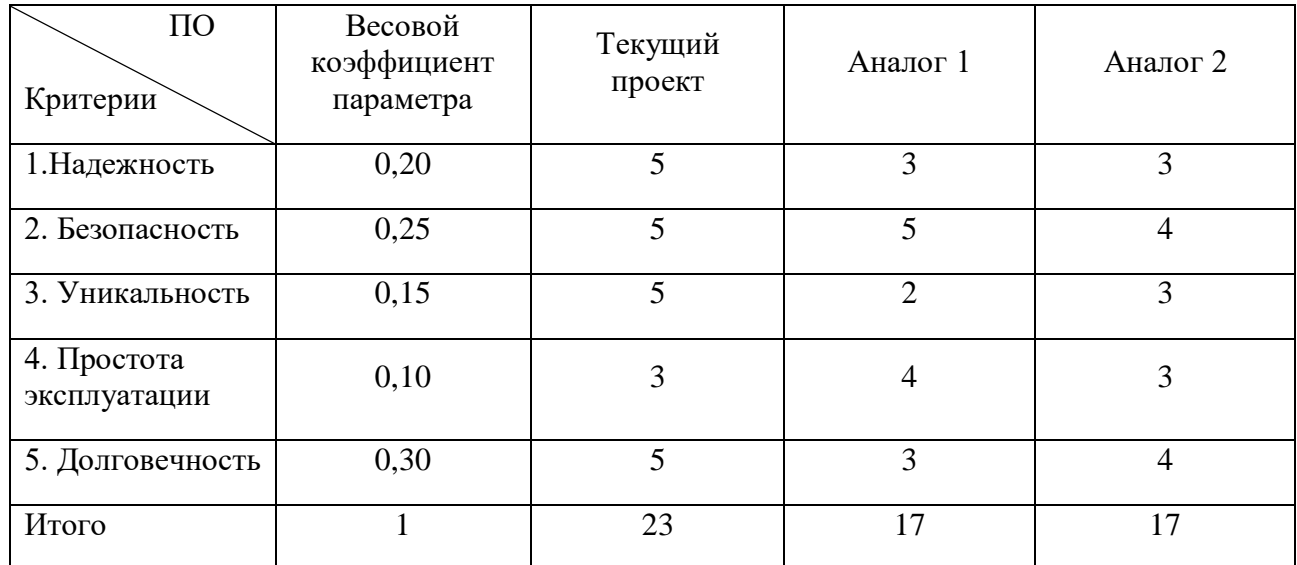

 $I_m^p = 5 \cdot 0.20 + 5 \cdot 0.25 + 5 \cdot 0.15 + 3 \cdot 0.10 + 5 \cdot 0.30 = 4.80$  $I_1^{\text{A}} = 3 \cdot 0.20 + 5 \cdot 0.25 + 2 \cdot 0.15 + 4 \cdot 0.10 + 3 \cdot 0.30 = 3.45$  $I_2^{\text{A}} = 3 \cdot 0.20 + 4 \cdot 0.25 + 3 \cdot 0.15 + 3 \cdot 0.10 + 4 \cdot 0.30 = 3.55$ 

Интегральный показатель эффективности разработки  $I_{\text{dump}}^p$ и аналога  $I_{\text{dump}}^a$ определяется основании интегрального показателя на ресурсоэффективности и интегрального финансового показателя по формуле:

$$
I_{\Phi^{\rm HHD}}^p = \frac{I_m^p}{I_{\Phi}^p}; \ I_{\Phi^{\rm HHD}}^a = \frac{I_m^a}{I_{\Phi}^a}
$$

эффективности текущего Сравнение интегрального показателя проекта и аналогов позволит определить сравнительную эффективность проекта. Сравнительная эффективность проекта определяется по формуле:

$$
\Theta_{\rm cp} = \frac{I_{\Phi^{\rm HHP}}^p}{I_{\Phi^{\rm HHP}}^a}
$$

где: Э<sub>ср</sub> - сравнительная эффективность проекта;

 $I_{\text{dump}}^p$  – интегральный показатель разработки;  $I_{\phi \mu \mu \rho}^{a}$  – интегральный технико-экономический показатель аналога.

Сравнительная эффективность разработки по сравнению с аналогами представлена в таблице 4.28.

| №<br>$\Pi/\Pi$ | Показатели                                                    | Разработка | Аналог 1 | Аналог 2 |
|----------------|---------------------------------------------------------------|------------|----------|----------|
|                | Интегральный финансовый<br>показатель разработки              | 0,21       | 0,20     | 0,21     |
| $\overline{2}$ | Интегральный показатель<br>ресурсоэффективности<br>разработки | 4,80       | 3,45     | 3,55     |
| 3              | Интегральный показатель<br>эффективности                      | 22,86      | 17,25    | 16,90    |
| 4              | Сравнительная<br>эффективность вариантов<br>исполнения        | 1,02       | 0,67     | 0,67     |

Таблица 4.28 – Сравнительная эффективность разработки

Выводы: Сравнение значений интегральных показателей эффективности позволяет понять, что разработанный вариант проведения проекта является наиболее эффективным при решении поставленной в магистерской диссертации технической задачи с позиции финансовой и ресурсной эффективности.

В ходе выполнения раздела финансового менеджмента определена чистая текущая стоимость, (NPV), равная 486070,24 руб.; индекс доходности  $PI=1,70$ , внутренняя ставка доходности IRR=53%, срок окупаемости РРдск=1,74 года.

Таким образом мы имеем ресурсоэффективный проект с высоким запасом финансовой прочности и коротким сроком окупаемости.